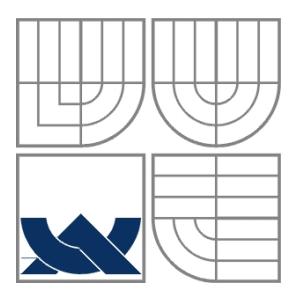

# Ļ

FAKULTA podnikatelská ÚSTAV informatiky

BRNO UNIVERSITY OF TECHNOLOGY

 FACULTY OF BUSINESS AND MANAGEMENT DEPARTMENT OF INFORMATICS

VYSOKÉ UČENÍ TECHNICKÉ V BRNĚ

# ANALÝZA VYBRANÉ FIRMY POMOCÍ STATISTICKÝCH METOD

AN ANALYSIS OF THE SELECTED FIRM USING STATISTICAL METHOD

BALÁŘSKÁ PRÁCE BACHELOR THESIS

AUTHOR

AUTOR PRÁCE DANIEL POLÁK

SUPERVISOR

VEDOUCÍ PRÁCE ING. KAREL DOUBRAVSKÝ, PH.D.

BRNO 2009

#### **Anotácia**

Predmetom bakalárskej práce je analýza vybraných ukazateľov spoločnosti Slovenská pošta, RPC Trnava a.s. pomocou časových radov a regresnej analýzy. V prvej časti sú zpracované teoretické východiská pre výpočet a aplikaciu časových radov a regresnej analýzy v ekonómii. V druhej, praktickej časti, je charakterizovaná vyššie uvedená firma, analyzované vybrané ukazatele a urobené zhodnotenie.

#### **Annotation**

The aim of my bachelor´s thesis is analysis of chosen indicators of company Slovak Post, RPC Trnava Inc. by the help of time series and regressive analysis. In the first part, there is prepared a theoretical base for calculation and application of time series and regressive analysis in economics. In the second practical part, there is described the firm which is mentioned above, as well as, there is analyzed chosen indicators and suggestions on improvement.

#### **Kľúčové slova**

časové rady, regresná analýza, prognózy, trendy, mzdy, náklady, výnosy, zisk

#### **Keywords**

time series, regression analysis, forecasting, trends, wages, costs, revenues, profit

#### **Bibliografická citace práce:**

POLÁK, D. Analýza vybrané firmy pomocí statiatických metod. Brno: Vysoké učení technické v Brně, Fakulta podnikatelská, 2009. 43 s. Vedoucí bakalářské práce Ing. Karel Doubravský, Ph.D.

# **Čestné prehlásenie**

Prehlasejum, že predložená diplomová práca je pôvodná a zpracoval som ju samostatne. Prehlasujem, že citácie použitých prameňov sú úplné, že som vo svojej práci neporušil autorské práva (v zmysle Zákona č. 121/2000 Sb., o právu autorském a o právech souvisejících s právem autorským).

V Brne dňa 29.4. 2009

Podpis

# Obsah

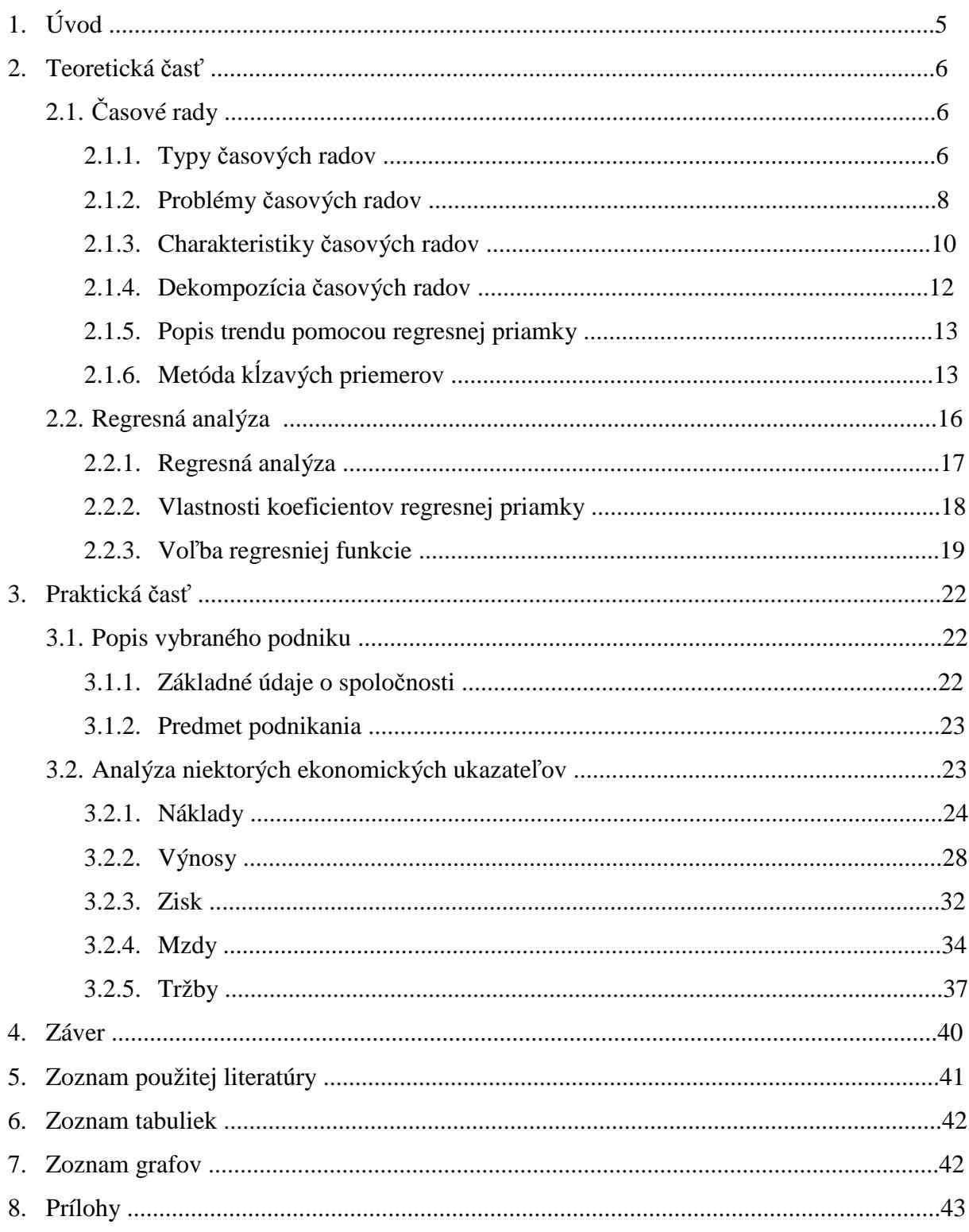

# 1 Úvod

 Moja bakalárska práca je zameraná na analýzu ekonomickej situácie Slovenskej pošty, konkrétne Regionálného poštového centra Trnava. Analýzu vykonám za posledné tri roky, jednotlivé údaje sú za kvartály z týchto rokov.

 Teoretická časť obsahuje poznatky získané štúdiom odbornej literatúry zaoberajúcej sa štatistickými metódami pre výpočet časových radov. Ďalej sa v teoretickej časti zoznámime s metódami, pomocou ktorých môžeme vyrovnať časový rad a následne vytvoriť prognózu na ďalšie obdobia.

 V praktickej časti sa najkôr zoznámime so stručnou charakteristikou podniku. Po tejto charakteristike pristúpim k samotnej analýze. Analýza je vykonaná na základe informácií, ktoré mi podnik poskytol, jedná sa o informácie z účtovných výkazov. Bližšie sa zamerám na ukazatele ako sú výnosy, náklady, zisk, mzdy a tržby. Z údajov si najskôr vytvorím časový rad a určím z neho elementárne charakteristiky. Pomocou vlastností časového radu určím metódu, ktorá bude vhodná na jeho vyrovnanie a následne na vytvorenie prognózy, túto metódu použijem na dopočítanie ekonomických ukazateľov.

 Hlavným cieľom mojej práce je vytvoriť prognózy jednotlivých ukazateľov na nasledujúce obdobie. Vypočítané prognózy ďalej odovzdám podniku, a keď budú zverejnené skutočné údaje, tak sa pokusím moje prognózy zrovnať s týmito údajmi.

#### 2 Teoretická časť

#### 2.1 Časové rady

Časový rad je rad hodnôt určitého štatistického znaku usporiadaný podľa časového sledu ich výskytu. Hodnoty sledovaného znaku sa obvykle zaznamenávajú v rovnako dlhých časových intervaloch. Pomocou časových radov charakterizujeme časové zmeny a vývojové trendy skumaných javov.

"Analýza časových řad včetně předpovídání jejich budoucího chování patří mezi nejdůležitější oblasti rozvoje současné statistiky, protože se úspěšně vyrovnává s popisem dynamických systémů, s kterými často přicházíme do styku. Data, která vytvářejí časovou řadu, vznikají jako chronologicky uspořádaná pozorování, a důležité pro ně je to, že jsou v čase uspořádána chronologicky. Jako příklad lze uvést časovou řadu objemu výrobu v určitém podniku za jednotlivé roky. Cílem analýzy časové řady je většinou konstrukce odpovídajícího modelu. To nám posléze umožňuje porozumět mechanismu, na jehož základě jsou generovány údaje, díky porozumění modelu, jsme schopni předpovídat budoucí vývoj systému, navíc konstrukce modelu nám umožňuje do určité míry řídit a optimalizovat činnost systému vhodnou volbou vstupních parametru a počátečních podmínek. "<sup>1</sup>

#### *2.1.1 Typy časových radov*

Časové rady sa delia na viacero typov, rozdeľujú sa podľa toho, čo dané ukazovatele sledujú. Rozdeľujeme ich na základné štyri typy.

Z hľadiska časového:

- · *Intervalové*
- · *Okamihové*
- Z hľadiska periodicity:
- · *Ročné*
- · *Krátkodobé*
- Z hľadiska druhu sledovania:
- · *Primárne*

 $\overline{a}$ 

· *Sekundárne* 

<sup>&</sup>lt;sup>1</sup> CIPRA, Tomáš. Analýza časových řad s aplikací v ekonomii. SNTL. 1986, str. 9, 10.

Z hľadiska spôsobu vyjadrenia údajov :

· *Naturálne* 

· *Peňažné* 

#### *Z časového hľadiska*

 "Intervalové - viažu sa na určitý časový interval a ich hodnota rastie s dĺžkou intervalu Pri spájaní intervalov sa príslušné intervalové absolutné veličiny sčítajú (napr. objem výroby). Pre spracovanie intervalových časových radov je dôležité, aby jednotlivé intervaly mali rovnaku dĺžku. Ak toto nie je splnené, je potrebné vykonať jeho opravu: hodnoty sa prerátajú na intervaly rovnakej dĺžky.

Okamihové - sledovaná veličina nadobúda pozorované hodnoty v určitom časovom okamihu, preto nemá význam tieto hodnoty sčítať a vytvárať kumulatívne rady. Jednotlivé hodnoty spájame priemerovaním. Obyčajne pri tom používame aritmetický priemer, t.j. priebeh radu medzi jednotlivými okamihami meranie sa aproximuje lineárnou funkciou."<sup>2</sup>

#### *Rozdelenie podľa periodicity*

Periodicita je dĺžka určitého obdobia. A podľa tejto dĺžky rozdeľujeme potom časove rady na krátkodobé a ročné.

Krátkodobé časové rady - o týchto časových radoch hovoríme, vtedy ak periodicita je menšia ako jeden rok najobvyklejšou periodicitou je mesiac.

Ročné časové rady - v tomto prípade je periodicita ročná alebo presahuje jeden rok. Zvyčajne ide o časovú radu vyjadrujúcu hodnoty hrubého domáceho produktu.

#### *Rozdelenie podľa charakteru ukazateľa*

 $\overline{a}$ 

Časové rady prvotných(primárnych) ukazateľov - tieto ukazovatele niesú odvodené, sú priamo získané napríklad počet pracovníkov k určitému dátumu, alebo počet zásob na sklade a podobne.

Ukazatele odvodené(sekundárne) - vznikajú ako odvedené z funkcie, ďalej ako odvodené z rôznych hodnôt primárnehoukazateľa, alebo ako funkcia dvoch, či viacerých primárnych ukazateľov.

<sup>2</sup> *Časové rady.* [online]. [cit. 29. apríla 2009]. Dostupné na < http://kosice.upjs.sk/~zezula/stg/k13.pdf>**.**

#### *Z hľadiska pôsobenia vyjadrenia údajov*

Naturálne ukazatele - tie zohľadňujú napríklad množstvo produkcie vyjadrené v objemových jednotkách (napr. počet predaného benzínu v litroch) majú nižšiu vypovedajúcu hodnotu, preto sa často nepoužívajú.

Peňažné ukazatele - ide o napríklad počet predaného benzínu v korunách no je podstatné, aby dané údaje boli zrovnateľné.

#### *2.1.2 Problémy časových radov*

 V tejto časti spomeniem niektoré problémy, které majú súvislosť so špecifickým charakterom dát, ktoré sú usporiadané do časového radu.

#### *Problémy s volbou časových bodov pri pozorování*

"Diskrétní časové řady, které jsou tvořené pozorováními v určitých nespojitých časových bodech, mohou vznikat trojím způsobem: buď jsou přímo *diskrétní svou povahou* (například úroda kukuřice za jednotlivé roky), nebo mohou vzniknout *diskretizací spojité časové řady* (například cena určitého zboží na daném trhu), nebo *akumulací* hodnot za dané časové období (jedná se například o roční výrobu průmyslového podniku). Je jasné, že někdy nemáme možnost volby časových bodů pozorování. Pokud ale tuto možnost mámě, tak je nutné často nalézt kompromis mezi protichůdnými požadavky. Zde se jedná o to, že například z hlediska jednoduchosti výpočtů při analýze časových řad není zrovna vhodné mít přespříliš velký počet pozorování. Nicméně zase pozorování nesmí byt příliš řídká, protože pak by nám mohl uniknout některý charakteristický rys dané řady. Co se týče délky intervalu mezi sousedními pozorováními, je obvyklé pracovat s pozorováními v ekvidistantních (stejné vzdálených) časových bodech."<sup>3</sup>

#### *Problémy s kalendárom*

 $\overline{a}$ 

 Většinu problémů s kalendářem je způsobená člověkem, například se jedná o tyto problémy:

- Různá délka kalendářních měsíců
- Čtyři nebo pět víkendů v měsíci
- Různý počet pracovních dní v měsíci

<sup>&</sup>lt;sup>3</sup> CIPRA, Tomáš. Analýza časových řad s aplikací v ekonomii. SNTL. 1986, str. 11.

#### • Pohyblivé svátky

"Nicméně část problémů je způsobena také faktory, které člověk nezpůsobil (například, že počet dní jednoho slunečního roku není celočíselný). Nepravidelnosti v kalendáři mohou mít často dost nečekané následky. Například pokud je svátek na začátku měsíce, pak se u zavřených obchodů sníží prodej například potravin za tento měsíc, ale zvýší za měsíc předchozí, kde si lidé nakupovali do zásoby. Naštěstí existují metody, které nám umožňují očistit časové řady od těchto anomálií. Pro představu zde uvedu několik jednoduchých příkladů, jak lze postupovat:

- 1. Pro porovnávání produkcí nějaké výrobní jednotky lze provést korekci údajů, například tak, že budeme pracovat se standardním měsícem o délce 365/12 = 30,416,7 dnů. Poté například lednovou produkci vynásobíme číslem 30,4167 / 31. Suma takto vynásobených produkcí pak odpovídá roku o správném počtu dní.
- 2. Stejnou úpravu můžeme také aplikovat pro vyrovnání různého počtu pracovních dní v měsíci
- 3. Některé krátkodobé nepravidelnosti v kalendáři se dají odstranit použitím akumulace. Například pokud stačí pracovat s čtvrtletně akumulovanými hodnotami místo měsíčními údaji, tak tím do jisté míry potlačíme některé nesrovnalosti
- 4. Vzhledem ke změnám cen je také často potřeba upravit (vyrovnat) některé ekonomické údaje pomocí příslušných cenových indexů.

Kromě těchto nepravidelností, které jsou způsobené kalendářem, existují další, kterým je nutné při analýze časových řad čelit, tyto nepravidelnosti jsou způsobené například výpadky energie, výkyvy počasí, haváriemi, změnami zákonů a směrnic.<sup>44</sup>

#### *Problém s dĺžkou časových radov*

 $\overline{a}$ 

 Délkou řady se rozumí příslušný počet *n* těch měření, která danou řadu vytvářejí (nikoliv časové rozpětí mezi prvním a posledních měřením v řadě). Například řada měsíčních měření za dvacet let má délku 240. Je jasné, že s rostoucí délkou řady se zvětšuje množství informací pro její analýzu. Avšak je nutné mít na vědomí, že například, když zdvojnásobíme počet měření, které máme k dispozici, tak to nemusí nutně znamenat také to, že se zdvojnásobí množství informací obsažených v těchto měřeních: Délka řady nám tedy jednoznačně neurčuje míru informace v ní obsažené, k tomu je nutné navíc uvažovat ještě vnitřní strukturu řady.

<sup>4</sup> CIPRA, Tomáš. Analýza časových řad s aplikací v ekonomii. SNTL. 1986, str. 12, 13.

"V souvislosti s délkou řady se také střetávají dvě protichůdné tendence. Na jedné straně některé metody vyžadují určitou minimální délku, avšak na druhé straně hrozí nebezpečí, že se u velice dlouhých řad v průběhu času podstatně mění charakteristiky modelu, který tuto řadu generuje."<sup>5</sup>

#### *2.1.3 Charakteristiky časových radov*

V tejto časti budú popísané niektoré charakteristiky časových radov, pomocou ktorých môžeme získať mnoho informacií z časových radov.

V prvom rade je vždy dôležité, aby sme vedeli charakter procesu pri analýze časovej rady. Preto medzi základne metódy patria vizuálna analýza ako sa chová ukazateľ využívajúci grafy. Pomocou grafu vieme odhadnúť dlhodobú tendenciu priebehu časovej rady. Táto analýza ale nestačí popísať a spoznať hlbšie súvislosti mechanizmu študovaného procesu a preto neumožňuje prehľadne popísať jej vlastnosti.

K elementárnym charakteristikám radíme diferenciácie rôzneho radu, koeficient a priemerný koeficient rastu, a priemer hodnôt časovej rady. Využívame to napríklad pri zisťovaní tržieb u firmy napríklad v mesiacoch.

V tomto prípade uvažujme časový rad intervalového alebo okamžikového ukazateľa, jeho hodnoty v časových intervaloch alebo okamžikoch  $t_i$ , kde  $i = 1, 2, ..., n$ , označujeme  $y_i$ . Predpokladejme, že tieto hodnoty sú kladné, ďalej tiež pri výpočtu predpokladajme, že intervaly medzi susednými časovými okamihamy alebo stredy časových intervalov majú rovnakú dĺžku.

*"Piemer intervalového radu*, označený *ȳ*, počítáme jako aritmetický priemer hodnôt časového radu v jednotlivých intervaloch. Vzorec:

$$
\bar{y} = \frac{1}{n} \sum_{i=1}^{n} y_i
$$

$$
(1)
$$

.

Průměr okamžikové časové řady, nazýváme *chronologických průměrem*, který označujeme *ȳ*. Je dán vzorcem"<sup>6</sup>

 $\overline{a}$ 

<sup>&</sup>lt;sup>5</sup> CIPRA, Tomáš. Analýza časových řad s aplikací v ekonomii. SNTL. 1986, str. 12, 13.

<sup>6</sup> KROPÁČ, Jiří. *STATISTIKA B.* Tiskárna Blansko. 2007, str. 118.

$$
\bar{y} = \frac{1}{n-1} \left[ \frac{y_1}{2} + \sum_{i=2}^{n-1} y_i + \frac{y_n}{2} \right].
$$
  
(2)

"Mezi další charakteristiky, které popisují vývoje časové řad řady, patří první diference, které označujeme  $_1d_i(y)$ , které se vypočítá jako rozdíl mezi dvěma následujícími hodnotami časové řady.

$$
1d_i(y) = y_i - y_{i-1}, \quad i = 2, 3, ..., n.
$$
\n(3)

 Prvá diferencia nám ukazuje, ako se zmenila hodnota časového radu v určitom období oproti určitému období, které mu bezprostredne predchádzalo.

Z první diference určit *průměr prvních diferencí*, který označujeme  $\overline{1d(v)}$  a vyjadřuje nám, o kolik se průměrně změnila hodnota časové řady za jednotkový interval."<sup>7</sup>

$$
\overline{1d(y)} = \frac{1}{n-1} \sum_{i=2}^{n} 1d_i(y) = \frac{y_n - y_1}{n-1}
$$
\n(4)

Keď sa v rade prvých diferencií prejavuje nejaký trend(rast alebo pokles), potom z nich určujeme diferencie vyšších radov. Druhé diferencie, které označujeme  $2d_i(y)$ , spočítáme jako rozdiel hodnôt medzi dvoma susednými prvými diferenciami.

$$
2d_i(y) = 1d_i(y) - 1d_{i-1}(y), \quad i = 3, 4, ..., n.
$$
\n(5)

Dalšou charakteristikou je rýchlosť rastu alebo poklesu hodnôt časového radu, ktorú vypočítame pomocou *koeficienovt rastu*. Označujeme ich ki(y), výpočet je daný vzorcom

$$
k_i(y) = \frac{y_i}{y_{i-1}}, \quad i = 2, 3, ..., n.
$$
  
(6)

"Tento koeficient nám vyjadřuje, kolikrát se zvýšila hodnota časové řady v určitém okamžiku respektive období oproti určitému okamžiku resp. období, které mu bezprostředně předcházelo. Pokud se koeficient růstu časové řady pohybuje kolem konstanty, můžeme pak říci, že vývoj časové řady má exponenciální trend." <sup>8</sup>

 $\overline{a}$ 

<sup>&</sup>lt;sup>7</sup> KROPÁČ, Jiří. *STATISTIKA B*. Tiskárna Blansko. 2007, str. 118.<br><sup>8</sup> KROPÁČ, Jiří. *STATISTIKA B*. Tiskárna Blansko. 2007, str. 120.

"Z koeficientů růstu stanovit *průměrný koeficient růstů*, který označujeme !, tento koeficient nám vyjadřuje průměrnou změnu koeficientů růstu za jednotkový časový interval. Je dán vzorcem

$$
\overline{k(y)} = \sqrt[n-1]{\prod_{i=2}^{n} k_i(y)} = \sqrt[n-1]{\frac{y_n}{y_1}}.
$$
\n(7)

Ze vzorce pro průměrný koeficient růstů a průměr prvních diferencí vyplývá, že tyto charakteristiky závisejí pouze na první a poslední hodnotě ukazatelů časové řady, ostatní ukazatele uvnitř časové řady jsou irelevantní. Z toho nám tedy vyplývá, že tyto charakteristiky má smysl počítat pouze v případě, kdy časová řada má jednotvárný vývoj. Pokud se v analyzované časové řadě střídá růst s poklesem, pak tyto charakteristiky mají velmi malou informační hodnotu."<sup>9</sup>

#### *2.1.4 Dekompozícia časových radov*

 Každý časový rad má svoje zložky, z ktorých sa skladá. V tejto časti sa budeme zaoberať tým, ako rozkladáme časový rad na jednotlivé zložky. Hodnoty časového radu môžu byť rozložené na niekoľko častí. Pokiaľ ide o tzv. aditívnu dekompoziciu, môžeme hodnoty časového radu vyjádriť pomocou súčtu

$$
y_i = T_i + C_i + S_i + e_i
$$
,  $i = 1, 2, ..., n$ .  
(8)

"Přičemž jednotlivé prvky vyjadřují:

- $T_i$  trendová složka
- $S_i$  sezónní složka
- $C_i cyklická složka$
- $E_i$  náhodná složka

 $\overline{a}$ 

Časovou řadu si můžeme tedy představit jako trend, ke kterému jsou přidány ostatní složky. Důvod proč je vhodné rozložit časovou řadu na jednotlivé složky, je ten, že v jednotlivých složkách můžeme snadněji vysledovat pravidla v chování časové řady oproti

<sup>9</sup> KROPÁČ, Jiří. *STATISTIKA B.* Tiskárna Blansko. 2007, str. 121.

původní nerozložené řadě. Také je potřeba si uvědomit, že časová řada nemusí obsahovat všechny uvedené složky najednou, tedy některé složky mohou chybět."<sup>10</sup>

*Trendová zložka -* vyjadruje dlhodobé správanie sa hodnôt časového radu, ako rast, pokles, stagnácia atď.

*Sezónna zložka* - pravidelné kolísanie hodnôt okolo trendu s periódou, ktorá je kratšia alebo rovná jednému roku (vplyv ročných období, sviatkov atď.)

*Cyklická zložka -* vyjadruje kolísanie hodnôt okolo trendu spôsobené cyklickými vplyvmi (cyklus ekonomických kríz, výrobný cyklus atď.) s nepravidelnou periódou dlhšou ako jeden rok.

*Náhodná zložka -* nepravidelné kolísanie hodnôt radu v dôsledku náhodných alebo neidentifikovateľných vplyvov $11$ 

#### *2.1.5 Popis trendu pomocou regresnej analýzy*

Najčastejšie popisujeme časové rady pomocou regresnej analýzy, lebo umožňuje vyrovnávanie pozorovaných dát časového radu, ale aj prognózu ďalšieho vývoja.

"Při regresní analýze se předpokládá, že analyzovanou časovou řadu, jejíž hodnoty jsou  $y_1, y_2,..., y_n$ , lze rozložit na složky trendovou a reziduální, tj.

$$
y_i = T_i + e_i, \quad i = 1, 2, ..., n.
$$
  
(9)

Základním problémem je volba vhodného typu regresní funkce. Ten určujeme z grafického záznamu průběhu časové řady nebo na základé předpokládaných vlastností trendové složky, které například vyplývají z ekonomických úvah."<sup>12</sup>

#### *2.1.6 Metoda kĺzavých priemerov*

l

Pri výskume vývoja v časových radoch nás zaujíma nie len vývoj hodnôt sledovaného javu z roka na rok, ale aj celková tendencia vývoja za viaceré roky. Hlavný smer, resp. tendenciu vývoja časového radu môžeme charakterizovať pomocou tzv. vyrovnávajúcej čiary (čiara, ktorá graficky vyjadruje vývoj bez vplyvu extrémnych hodnôt (sezónnych výkyvov). Vyrovnávajúcu čiaru je možné vytvoriť mechanicky alebo analyticky. Mechanická metóda vyrovnávania časových radov sa označuje ako *metóda kĺzavých priemerov*, je jednoduchá a

<sup>10</sup> KROPÁČ, Jiří. *STATISTIKA B.* Tiskárna Blansko. 2007, str. 123.

<sup>11</sup> *Časové rady.* [online]. [cit. 29. apríla 2009]. Dostupné na < http://kosice.upjs.sk/~zezula/stg/k13.pdf>**.**

<sup>12</sup> KROPÁČ, Jiří. *STATISTIKA B.* Tiskárna Blansko. 2007, str. 125.

zároveň podáva rýchlu informáciu o tendencii vývoja časového radu zbavenej sezónnych, či cyklických výkyvov.

 Předpokládáme, že máme časovou řadu tvaru, jejíž členy můžeme rozložit na trendovou a časovou složku

$$
y_i = T_i + e_i, \quad i = 1, 2, ..., n.
$$
  
(9)

Kĺzavé priemery môžme konštruovať vyrovnávaním úsekov radu a to pomocou polynomických kriviek.

"Zde vycházíme z toho, že skoro každou funkci můžeme celkem spolehlivě aproximovat polynomem. Postup je následující, nejprve vyrovnáme pomocí vhodného polynomu prvních pět sousedních členů časové řady, které proložíme polynomem třetího stupně, s jehož pomocí určíme vyrovnané první dvě hodnoty a prostřední hodnotu této pětice. V dalším kroku se posuneme na časové ose doprava k dalším pěti členům časové řady, které proložíme novým polynomem třetího stupně a určíme vyrovnanou prostřední hodnotu. Takto se posouváme na časové ose do té doby, než se dostaneme k posledním pěti hodnotám, u kterých s pomocí polynomu třetího stupně určíme vyrovnanou prostřední hodnotu a poslední dvě hodnoty. Ve výsledku máme vyrovnané hodnoty sledované časové řady, z kterých se dá zjistit jejich trend.

 Nyní předpokládejme, že chceme pomocí polynomu třetího řadu vyrovnat *první* pětici hodnot uvažované časové řady, které označíme"<sup>1314</sup>

$$
y_{t+\tau}, \ \tau = -2, -1, 0, 1, 2.
$$

"Regresní polynom, který vyrovnává zadanou pětici hodnot časové řady v v k-tém okénku,  $k = 1, 2, ..., n - 4$ , vyjádříme vzorcem

$$
\eta(\tau, b_k) = b_{k1} + b_{k2}\tau + b_{k3}\tau^2 + b_{k4}\tau^3.
$$
  
(10)

Koeficienty vyrovnávajícího polynomu určíme metodou nejmenších čtverců, při níž zjistíme minimum funkce

$$
S(b_{k1}, b_{k2}, b_{k3}, b_{k4}) = \sum_{\tau=-2}^{2} (y_{k+2+\tau} - b_{k1} - b_{k2}\tau - b_{k3}\tau^2 - b_{k4}\tau^3)^2,
$$

která vyjadřuje rozdíly mezi hodnotami časové řady a hodnotami regresního polynomu v  $k$ tém okénku.

 $\overline{a}$ 

<sup>&</sup>lt;sup>13</sup> CIPRA, Tomáš. Analýza časových řad s aplikací v ekonomii. SNTL. 1986, str. 42.

<sup>&</sup>lt;sup>14</sup> KROPÁČ, Jiří. *STATISTIKA B*. Tiskárna Blansko. 2007, str. 127.

 Vypočteme-li parciální derivacetéto funkci podle jednotlivých regresnich koeficientů  $b_{k1}, b_{k2}, b_{k3}$  a  $b_{k4}$ , a položíme-li získané výrazyrovné nule, získáme soustavu čtyř rovnic o čtyřech neznámych:

$$
5b_{k1} + 10b_{k3} = \sum y_{k+2+\tau},
$$
  
\n
$$
10b_{k2} + 34b_{k4} = \sum \tau y_{k+2+\tau},
$$
  
\n
$$
10b_{k1} + 34b_{k3} = \sum \tau^2 y_{k+2+\tau},
$$
  
\n
$$
34b_{k2} + 130b_{k4} = \sum \tau^3 y_{k+2+\tau},
$$
  
\n(11)

kterou lze zapsat pomocí matic takto:

$$
Ab_k = c_k,
$$

kde jednotlivé matice jsou:

$$
A = \begin{bmatrix} 5 & 0 & 10 & 0 \\ 0 & 10 & 0 & 34 \\ 10 & 0 & 34 & 0 \\ 0 & 34 & 0 & 130 \end{bmatrix}, \qquad b_k = \begin{bmatrix} b_{k1} \\ b_{k2} \\ b_{k3} \\ b_{k4} \end{bmatrix}, \qquad ck = \begin{bmatrix} y_{k+2+\tau} \\ \tau y_{k+2+\tau} \\ \tau^2 y_{k+2+\tau} \\ \tau^3 y_{k+2+\tau} \end{bmatrix}.
$$
 (12)

Hledané koeficienty  $b_{k1}$ , $b_{k2}$ , $b_{k3}$  *a*  $b_{k4}$  určíme pomocí rovnice

$$
b_k = A^{-1}c_k,
$$
  
(13)  

$$
A^{-1} = \frac{1}{10080} \begin{bmatrix} 4896 & 0 & -1440 & 0 \\ 0 & 9100 & 0 & -2380 \\ -1440 & 0 & 720 & 0 \\ 0 & -2380 & 0 & 700 \end{bmatrix}
$$

Pro výpočet střední hodnoty nás zajímá jenom odhad b<sub>k1</sub>, protože je to hodnota vyrovnávacího polynomu

$$
\eta(\tau, b_k) = b_{k1} + b_{k2}\tau + b_{k3}\tau^2 + b_{k4}\tau^3,
$$
  
(14)

v bodě τ = 0 a v této metodě ji bereme jako hledanou vyrovnanou hodnotu ve středu zkoumaného intervalu *yt-2,…., yt+2*. Nyní stačí pouze použít první a třetí rovnici soustavy (13), pomocí které získáme

$$
b_{k1} = \frac{1}{35} \left( 17 \times \sum_{\tau=-2}^{2} y_{k+2+\tau} - 5 \times \sum_{\tau=-2}^{2} \tau^{2} y_{k+2+\tau} \right),
$$

prostřední vyrovnanou hodnotu, kterou označujeme  $\hat{\eta}_{k+2}$ , vypočítáme<sup>1516</sup>

$$
\hat{\eta}_{k+2} = \frac{1}{35}(-3y_k + 12y_{k+1} + 17y_{k+2} + 12y_{k+3} - 3y_{k+4}).
$$
\n(15)

Protože pomocí tohoto vzorce se tedy vyrovnávají prostřední hodnoty úseku, zbývá nám tedy vyrovnat první dvě hodnoty a poslední dvě hodnoty časové řady. První dvě hodnoty časové řady vyrovnáme následujícím způsobem, pro první úsek časové řady, tedy pro *k=1*, určíme nejdříve podle vzorce (13) vektor  $c<sub>1</sub>$ , poté podle vzorce (15) koeficienty b<sub>1</sub> vyrovnávacího polynomu pro první pětici hodnot. První resp. druhou vyrovnanou hodnotu určíme pomocí z funkce (9), do níž dosadíme za τ číslo 1 resp. 2, tj.

$$
\hat{\eta}_1 = \hat{\eta}(-2, b_1); \qquad \hat{\eta}_2 = \hat{\eta}(-1, b_1).
$$
\n(16)

Vyrovnání posledních dvou hodnot dvou hodnot časové řady se provede následujícím způsobem, pro poslední úsek, tj. pro *k=n-4* určíme nejprve podle (12) vektor *cn-4*, poté z vzorce (14) koeficienty vyrovnávacího polynomu  $b_{n-4}$ . Předposlední a poslední vyrovnanou hodnotu určíme pomocí z funkce (9), do níž dosadíme za  $\tau$  číslo 1 resp. 2, tj."<sup>17</sup>

$$
\hat{\eta}_{n-1} = \hat{\eta}(1, b_{n-4}); \qquad \hat{\eta}_n = \hat{\eta}(2, b_{m-4}).
$$
\n(17)

#### 2.2 Regresná analýza

l

Vo vedeckých a inžinierskych analýzach sa často stretávame s kvantitatívnym hodnotením dvoch a viac veličín. Veličiny sú vzájomne štatisticky korelované (závislé). Závislosť je buď vyjadrená funkčným predpisom  $y = \varphi(x)$ , kde funkciu  $\varphi(x)$  nepoznáme alebo jej závislosť nemôžeme funkčne vyjádriť. Pričom vieme, že pri určitom nastavení hodnoty nezávislej promennej x dostaneme jednu hodnotu závislej promennej y. Tento druh riešenia a problému nazývame regresná analýza.

Metódy regresnej analýzy sú založené na výsledkoch meraní radu dvoch súčasne nezávislých premenných. Výsledkom bude rad hodnôt dvojíc, ktoré považujeme za meranie

<sup>15</sup> KROPÁČ, Jiří. *STATISTIKA B.* Tiskárna Blansko. 2007, str. 129.

<sup>&</sup>lt;sup>16</sup> CIPRA, Tomáš. Analýza časových řad s aplikací v ekonomii. SNTL. 1986, str. 43, 44.

<sup>17</sup>KROPÁČ, Jiří. *STATISTIKA B.* Tiskárna Blansko. 2007, str. 130.

dvojrozmernej veličiny. V regresnej analýze stačí iba predpoklad, že jedna z obidvoch premenných je spojitá náhodná veličina, u druhej nemusí byť tento predpoklad splnený.<sup>18</sup>

#### *2.2.1 Regresná priamka*

Medzi najjednoduchšie regresné modely patrí regresná priamka. Regresní funkce  $\eta(x, \beta)$  je vyjádřena přímkou

$$
E(Y|x) = \eta(x) = \beta_1 + \beta_2 x.
$$
  
(18)

Náhodnou veličinu *Y<sup>i</sup>* , při nastavené hodnotě proměnné *x<sup>i</sup>* , lze vyjádřit jako součet funkce  $\eta(x)$  a šumu  $e_i$  pro úroveň  $x_i$ 

$$
Y_i = \eta(x_i) + e_i = \beta_1 + \beta_2 x_i + e_i.
$$
  
(19)

"Odhady koeficientů  $\beta_1$  a  $\beta_2$  regresní přímky pro zadané dvojice  $(x_i, y_i)$ , které označujeme *b1* a *b2*. Pro výpočet těchto koeficientů používáme metodu nejmenších čtverců. Cílem této metody je dosáhnout "nejlepších" koeficientů  $b_1$  a  $b_2$ , které získáme minimalizací této funkce"<sup>19</sup>

$$
S(b_1, b_2) = \sum_{i=1}^{n} (y_i - b_1 - b_2 x_i)^2.
$$
  
(20)

"Funkce  $S(b_1, b_2)$  se tedy rovná součtu kvadrátů odchylek získaných hodnot  $y_i$  od předpokládaných hodnot  $\eta(x_i) = b_1 + b_2 x_i$  na regresní přímce.

Odhady  $b_1$  a  $b_2$  koeficientů  $\beta_1$  a  $\beta_2$  regresní přímky zjistíme, tak že spočítáme první parciální derivace funkce (20) podle proměnných *b1* a *b2*. Po položení vypočítaných parciálních derivací rovné nule a jejich úpravě získáme soustavu rovnic

$$
n \times b_1 + \sum_{i=1}^n x_i \times b_2 = \sum_{i=1}^n y_i,
$$
  

$$
\sum_{i=1}^n x_i \times b_1 + \sum_{i=1}^n x_i^2 \times b_2 = \sum_{i=1}^n x_i y_i,
$$
  
(21)

l

<sup>&</sup>lt;sup>18</sup> Regresná analýza. [online]. [cit. 29. apríla 2009]. Dostupné na < http:/www.kar.elf.stuba.sk/predmety/iss/doc/ RegresnaAnalyza.doc>**.**

<sup>19</sup> KROPÁČ, Jiří. *STATISTIKA B.* Tiskárna Blansko. 2007, str. 81.

koeficienty *b1* a *b2* můžeme získat buďto vyřešením soustavy lineárních rovnic (21), nebo použitím následujících vzorců

$$
b_2 = \frac{\sum_{i=1}^{n} x_i y_i - n \bar{x} \bar{y}}{\sum_{i=1}^{n} x_i^2 - n \bar{x}^2}, \quad b_1 = \bar{y} - b_2 \bar{x},
$$
  
(22)

kde  $\bar{x}$  a  $\bar{y}$  jsou výběrové průměry, které jsou dány vzorci

$$
\bar{x} = \frac{1}{n} \sum_{i=1}^{n} x_i, \quad \bar{y} = \frac{1}{n} \sum_{i=1}^{n} y_i.
$$
\n(23)

Odhad regresní přímky, kterou označujeme  $\hat{\eta}(x)$  je dán funkcí"<sup>20</sup>

$$
\hat{\eta}(x) = b_1 + b_2 x.
$$
\n<sup>(24)</sup>

#### *2.2.2 Vlastnosti koeficientov regresnej priamky*

 "Do teď jsme se zabývali tím, jak určit koeficienty *b1* a *b2* regresní přímky pro zjištěné hodnoty *y<sup>i</sup>* . Avšak v případě kdy se rozhodneme měření opakovat, tak zjistíme, že získáme jiné hodnoty *y<sup>i</sup>* a samozřejmě také různé koeficienty a regresní přímku. Z toho nám vyplývá, že regresní přímka a také regresní koeficienty jsou náhodné veličiny, které nazýváme statistikami a označujeme  $B_1$  a  $B_2$  a  $\hat{\eta}(x)$ . V této části se budeme zabývat jak ze zadaných dat získat více informací o těchto statistických. $^{21}$ 

Požadované vlastnosti jsou:

 $\overline{a}$ 

$$
E(e_i) = 0, \quad D(e_i) = \sigma^2,
$$
  

$$
C(e_i, e_j) = 0 \quad pro \quad i \neq j, \quad kde \quad i, j = 1, 2, \dots, n,
$$
  

$$
(25)
$$

Pokud jsou tyto předpoklady splněny, pak pro náhodné veličiny *Y<sup>i</sup>* platí

$$
E(Y_i) = \beta_1 + \beta_2 x_i, \quad D(Y_i) = \sigma^2,
$$
  

$$
C(Y_i, Y_j) = 0 \text{ pro } i \neq j, \quad kde \quad i, j = 1, 2, \dots, n,
$$
  
(26)

t.j. střední hodnoty náhodných veličin  $Y_i$  jsou rovny hodnotám regresní přímky, rozptyl veličin *Y<sub>i</sub>* a *Y<sub>j</sub>* je stejný jako rozptyl náhodných veličin  $e_i$  a  $e_j$ , kde  $i \neq j$ , jsou nekorelované.

 Z výše stanovených podmínek (26) můžeme odvodit, že platí pro střední hodnoty statistik  $B_1$  a  $B_2$  a  $\hat{\eta}(x)$  následující:

<sup>20</sup> KROPÁČ, Jiří. *STATISTIKA B.* Tiskárna Blansko. 2007, str. 82.

<sup>21</sup> KROPÁČ, Jiří. *STATISTIKA B.* Tiskárna Blansko. 2007, str. 84.

$$
E(B_1) = \beta_1
$$
,  $E(B_2) = \beta_2$ ,  $E(\hat{\eta}(x)) = \beta_1 + \beta_2 x$ . (27)

V případě, že nám platí podmínky (25), tak rozptyly statistik  $B_1$  a  $B_2$  jsou dány vzorci

$$
D(B_1) = \left[\frac{1}{n} + \frac{\bar{x}^2}{\sum_{i=1}^n x_i^2 - n\bar{x}^2}\right] \sigma^2, \quad D(B_2) = \frac{\sigma^2}{\sum_{i=1}^n x_i^2 - n\bar{x}^2},
$$
\n(28)

rozptyl statistiky  $\hat{\eta}(x)$  je vyjádřen následujícím vzorcem<sup>22</sup>

$$
D(\hat{\eta}(x)) = \left[\frac{1}{n} + \frac{(x - \bar{x}^2)}{\sum_{i=1}^n x_i^2 - n\bar{x}^2}\right]\sigma^2
$$
  
(29)

Ve vzorcích (28) a (29) se objevuje hodnota rozptylu  $\sigma^2$ , tato hodnota popisuje přesnost měření resp. pozorování. K určení odhadu rozptylu používáme metodu reziduálního součtu čtverců. Označujeme ji  $S_R$  a vypočítáme pomocí vzorce

$$
S_R = \sum_{i=1}^n \hat{e}_i^2 = \sum_{i=1}^n (y_i - \hat{\eta}(x_i))^2.
$$
\n(30)

 Reziduální součet čtverců nám popisuje jak moc velké je rozptýlení pozorovaných hodnot závisle proměnné kolem stanovené regresní přímky. Odhad rozptylu  $\sigma^2$ , označujeme  $\hat{\sigma}^2$  a je dán vzorcem"<sup>23</sup>

$$
\hat{\sigma}^2 = \frac{S_R}{n-2}.
$$
\n(31)

#### *2.2.3 Voľba regresnej funkcie*

 $\overline{a}$ 

 *"*Jedním z úkolů regresní analýzy je zhodnocení vhodnosti vybrané regresní funkce, která vyrovnává zadaná data. Cílem je zjistit jak dobře vystihuje zvolená regresní funkce analyzované data a také jak dobře vybraná regresní funkce vystihuje předpokládanou funkční závislost mezi závisle a nezávisle proměnnou. V případě, že používáme pro vyrovnání analyzovaných dat více regresních funkce, tak pro zjištění, která z nich nejlépe vystihuje průběh analyzovaných dat, se používá reziduální součet čtverců, přičemž ta funkce, kde nejlépe přiléhající funkce vede k nejmenší hodnotě součtu reziduálních čtverců. Avšak

<sup>22</sup> KROPÁČ, Jiří. *STATISTIKA B.* Tiskárna Blansko. 2007, str. 85.

<sup>23</sup> KROPÁČ, Jiří. *STATISTIKA B.* Tiskárna Blansko. 2007, str. 86.

protože reziduální součet není normován, nelze z něj vyvodit, jak dobře vystihuje zvolená regresní funkce závislost mezi závislou a nezávislou proměnnou.

Charakteristika, která nám už umožňuje zjistit, jak dobře nám zvolená regresní funkce vystihuje tuto závislost. V této metodě jde o to, jak jde regresní funkcí popsat rozptyl pozorovaných hodnot závisle proměnné.

Pro výpočet této charakteristiky je potřeba zavést tři rozptyly:

$$
S_{y} = \frac{1}{n} \sum_{i=1}^{n} (y_{i} - \bar{y})^{2}, S_{\hat{\eta}} = \frac{1}{n} \sum_{i=1}^{n} (\hat{\eta}_{i} - \bar{y})^{2}, S_{y-\hat{\eta}} = \frac{1}{n} \sum_{i=1}^{n} (y_{i} - \hat{\eta}_{i})^{2},
$$
\n(32)

kde, S<sub>y</sub> je *rozptyl empirických hodnot*. Rovná se průměru součtu kvadrátů odchylek zadaných dat od jejich průměru. S<sub> $\hat{n}$ </sub> je *rozptyl vyrovnaných hodnot* a spočítáme ho jako průměr součtu vyrovnaných hodnot od průměru zadaných dat a  $S_{\nu-\hat{\eta}}$  je *reziduální rozptyl*, který spočítáme jako průměr ze součtu kvadrátů odchylek zadaných hodnot od vyrovnaných. Mezi těmito třemi charakteristikami platí následující vztah"<sup>24</sup>

$$
S_{y} = S_{\hat{\eta}} + S_{y-\hat{\eta}}.
$$
\n(33)

"V případě, že by mezi nezávisle proměnnou existovala přesně funkční závislost, tak by se všechny empirické hodnoty nacházely na regresní křivce a rozptyl  $S_v$  by se rovnal rozptylu  $S_{\hat{\eta}}$  a zlomek  $S_{\hat{\eta}}/S_y$  by se rovnal jedné. V případě, že by mezi závisle a nezávisle proměnnou existovala úplná funkční závislost, pak by byly všechny vyrovnané hodnoty stejné a byly by rovny průměru naměřených hodnot  $\bar{y}$ , tak by se rozptyl  $S_{\hat{\eta}}$  a zlomek  $S_{\hat{\eta}}/S_y$  rovnal nule.

Z tohoto nám tedy vyplývá, že vhodnost zvolené regresní funkce pro vyrovnání zadaných dat, lze ohodnotit pomocí zlomku  $S_{\hat{\eta}}/S_{y}$ , který nazýváme *indexem determinace* a označujeme je  $I^2$ . Je dán vzorcem

$$
I^{2} = \frac{S_{\hat{\eta}}}{S_{y}} = 1 - \frac{S_{y-\hat{\eta}}}{S_{y}} = 1 - \frac{\sum_{i=1}^{n} (y_{i} - \hat{\eta}_{i})^{2}}{\sum_{i=1}^{n} (y_{i} - \bar{y})^{2}}.
$$
\n(34)

Z toho plyne, že index determinace nabývá hodnot z intervalu  $(0,1)$ . Čím blíže nám vyjde hodnota indexu determinace jedné, tím považujeme danou závislost za silnější a

 $\overline{a}$ 

<sup>24</sup> KROPÁČ, Jiří. *STATISTIKA B.* Tiskárna Blansko. 2007, str. 99,100.

zvolená regresní funkce nám vystihuje lépe zadaná data. Naopak čím blíže je hodnota tohoto indexu k nule tím považujeme závislost za slabší a zvolenou regresní funkci za méně výstižnou."<sup>25</sup>

 $\overline{a}$ 

<sup>25</sup> KROPÁČ, Jiří. *STATISTIKA B.* Tiskárna Blansko. 2007, str. 101.

#### 3 Praktická časť

#### 3.1 Popis vybraného podniku

*3.1.1 Základné údaje o spoločnosti*

*Slovenská pošta, a.s.* 

*Regionálne poštové centrum* 

*Trojičné námestie 8, 91826 Trnava* 

*Právna forma:* akciová spoločnosť od 1.10.2004

*Akcionár spoločnosti:* Slovenská republika, zastúpená Ministerstvom dopravy, pôšt a telekomunikácií SR

Vznik Slovenskej pošty: 1.1.1993

Od 1. Marca 1996 má Slovenská pošta, a.s. svoje sídlo v Bánskej Bystrici. Transformácia Slovenskej pošty, š.p., na akciovú spoločnosť so 100-prercentnou účasťou štátu 1. Októbra 2004 umožnila pretvorenie pošty na ekonomicky samostatný a konkurencieschopný hospodársky subjekt. Slovenská pošta, a.s., hospodári od svojho vzniku samostatne, t.j. nedostáva dotácie zo štátneho rozpočtu.

Slovenská pošta, a.s., poskytuje svoje služby prostredníctvom siete prístupových a kontaktných miest. K 31. decembru 2007 bolo na území SR celkovo 1565 pôšt, z toho 151 podávacích a 1412 dodávacích pôšt, 2 pošty s vyclievacou funkciou a 3 pošty určené na hromadné podávanie zásielok.

Na vyberanie zásielok slúžilo v roku 2007 celkovo 6990 poštových schránok a na zlepšenie dostupnosti k dodávaným zásielkam 2866 kusov listových doručovacích schránok. Na poštách bolo v prevádzke 3331 poštových priehradiek, z ktorých 1585 bolo vybavených PC terminálmi. Zákazníci Slovenskej pošty, a.s., využívali 19300 poštových priečinkov a jedno samoobslužné zariadenie na predaj cenín.

22

Regionálne poštové centrum so sídlom v Trnave má zastúpenie v šiestich okresoch v rámci Slovenskej republiky. RPC Trnava riadi prevádzku 133 pôšt v rámci týchto okresov.<sup>26</sup>

#### *3.1.2 Predmet podnikania*

 Základným predmetom podnikania je poskytovanie univerzálnej poštovej služby v rozsahu vymedzenom poštovou licenciou na základe osobitného predpisu. Ďalej medzi základné predmety podnikania patrí poskytovanie poštových služieb, výkon poštovej prevádzky na území SR v rozsahu ( preprava a dodanie listových, balíkových a peňažných zásielok vrátane elektronickej pošty a podanie, preprava a dodanie zásielok vrátane peňažných služieb v medzinárodnom styku). Ďalšími predmetmi podnikania sú zrýchlená a kuriérna doprava zásielok vrátane dokumentov, so zaručeným časom dodania vrátane medzinárodného styku, výstavba, prevádzka a rozvoj jednotnej siete pošty na území Slovenskej republiky, vydávanie odbornej literatúry, prevádzkových predpisov, pomôcok a tlačív, propagačných a informačných materiálov v oblasti svojej činnosti, vydávanie poštových cenín, archivácia poštových cenín a tlačív a s tým súvisiace práce vrátane výroby príležitostných poštových pečiatok, agenda poštových pečiatok, zriaďovanie príležitostných priehradiek vrátane strojovej propagácie. A ešte nemôžem zabudnúť na činnosť Poštového múzea.<sup>27</sup>

#### 3.2 Analýza niektorých ekonomických ukazovateľov

 V tejto časti sa zameriam na samotnú analýzu niektorých ekonomických ukazateľov. Podnik mi poskytol udáje za posledne 3 roky a to po kvartáloch. Z rokov 2006 a 2007 mám kompletné všetky kvartály až na rok 2008, kde mám len prvé tri. Bližšie sa zamerám na ukazatele: náklady, výnosy, zisk, mzdy a tržby. Údaje som vyčítal z účtovnych kníh, ktoré mi boli poskytnuté.

 Prognózy budem robiť pre štvrtý kvrtál roku 2008. Najprv spracujem údaje do tabuliek, z dát si vytvorím časové rady a dopočítam charakteristiky. Potom pomocou metód, číže regresnej priamky a metódy kĺzavých priemerov, dopočítam hodnoty pre dané obdobie.

 $\overline{a}$ 

<sup>&</sup>lt;sup>2728</sup> Výročná správa Slovenskej pošty a.s. za rok 2007

#### *3.2.1 Náklady*

 Ako prvý ukazateľ, ktorý budem analyzovať, budú náklady spoločnosti. Náklady predstavujú peňažné ocenenie spotreby podnikových výrobných faktorov vynaložených podnikom na jeho vývoj a ostatné účelovo vynaložené náklady spojené s jeho činnosťou. Bližšie sa zamerám na náklady v období od začiatku roku 2006 až po tretí kvartál roku 2008. To zapíšem do tabuľky a dopočítam si charakteristiky časového radu.[5]

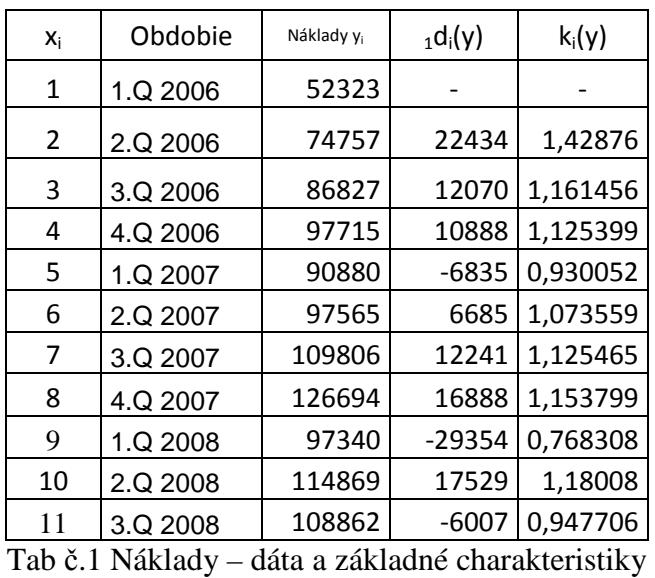

V tabuľke č. 1 sú rozpisané náklady do jednotlivých období ako sa vyvýjali v čase a k ním dopočítané charakteristiky. Tými sú  $_1d_i(y)$  (prvá diferencia), čo predstavuje rozdiel oproti predchádzajúcemu obdobiu v celých číslach a k<sub>i</sub>(y) (koeficient rastu) predstavuje rozdiel oproti predchádzajúcemu obdobiu percentuálne. Aby som mohol vykonať analýzu, budem potrebovať priemerné hodnoty z tejto tabuľky. Priemerná hodnota nákladov je 96148,9, priemer prvých diferencií je 5653,9 a priemrný koeficient rastu je 1,076.

 Tabuľku prevediem do grafického zobrazenia, lebo z grafu sa dá ľahšie odpozorovať, ako sa jednotlivé dáta a charakteristiky vyvýjali.

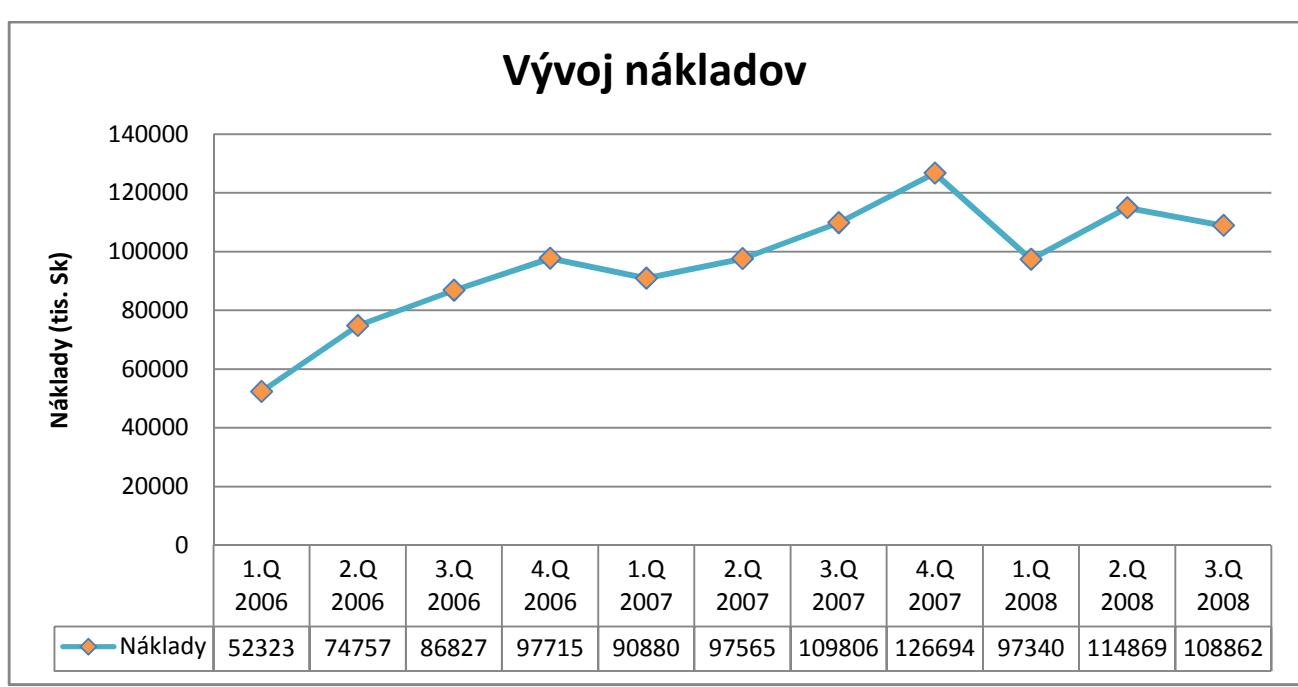

Graf č.1 Vývoj nákladov

 Z grafu môžme vyčítať, že náklady majú v každom roku rastúcu tendenciu, až na rok 2008, kde sa v treťom kvartále znižujú. Vidíme, že vždy na začiatku sú najnižšie a behom roka postupne rastú. Rast nákladov je ovplyvnený rastom cien jednotlivých vstupov (materialov, služieb) ale aj rastom miezd a celkových osobných nákladov.

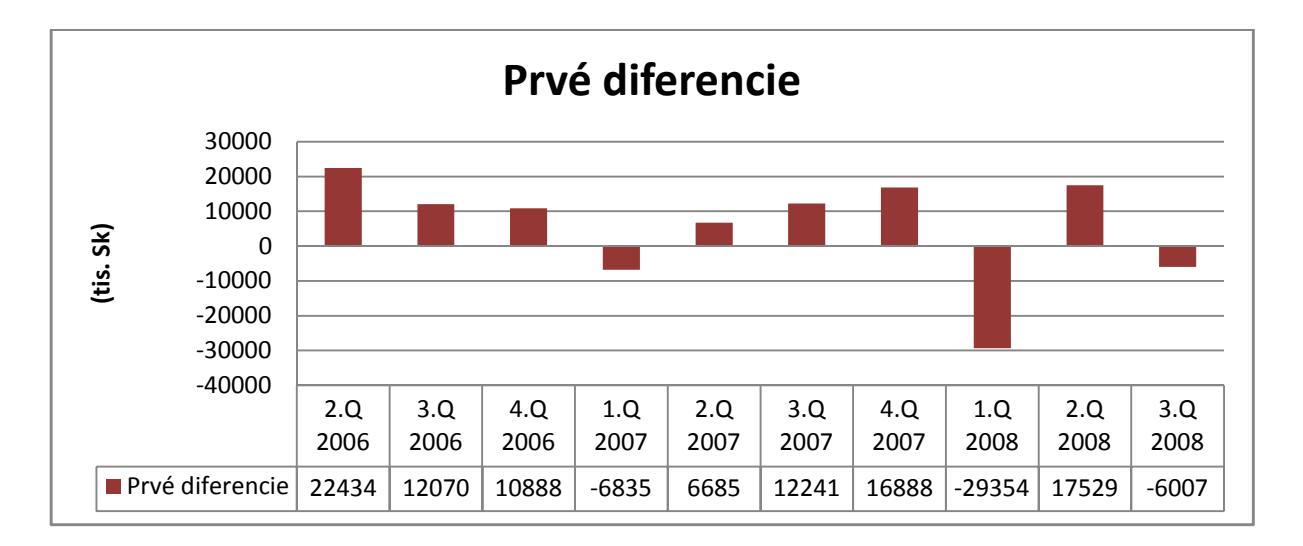

Graf č.2 Prvé diferencie (náklady)

 Z grafu prvej diferencie vidíme rozdiely v jednotlivých obdobiach, rozdiely sú v celých číslach. Napríklad suma štvrtého kvartálu roku 2006 je o 10888 vyššia ako suma v predchádzajúcom kvartále.

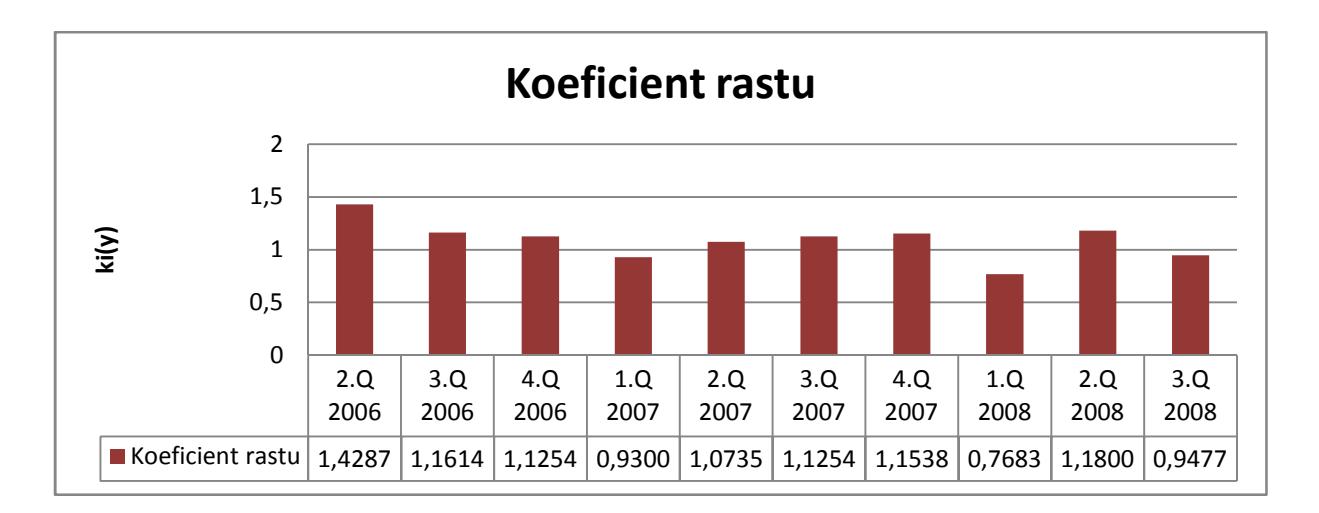

Graf č.3 Koeficient rastu (náklady)

 Na tomto grafe je zobrazený koeficient rastu nákladov. Vidíme rozdiel z predchadzajúcim obdobím, ale percentuálnym vyjadrením. Napríklad suma vo štvrtom kvartále roku 2007 je o 15,38% vyššia ako v treťom kvartále toho istého roku.

#### *Vyrovnanie*

 Na vyrovnanie by sme mohli použiť regresnú priamku, exponenciálne vyrovnanie alebo metódu kĺzavých priemerov. Predpokladám, že ďalší vývoj nákladov nebude mať exponencialny tvar, tak som sa rozhodol použiť metódu kĺzavých priemerov.

| Χi | Obdobie  | Náklady y <sub>i</sub> | $_1d_i(y)$ | $k_i(y)$ | Ŷi     | ei       |
|----|----------|------------------------|------------|----------|--------|----------|
| 1  | 1.Q 2006 | 52323                  |            |          | 80375  | $-28052$ |
| 2  | 2.Q 2006 | 74757                  | 22434      | 1,42876  | 82948  | $-8191$  |
| 3  | 3.Q 2006 | 86827                  | 12070      | 1,161456 | 89032  | $-2205$  |
| 4  | 4.Q 2006 | 97715                  | 10888      | 1,125399 | 93619  | 4096     |
| 5  | 1.Q 2007 | 90880                  | $-6835$    | 0,930052 | 94241  | $-3361$  |
| 6  | 2.Q 2007 | 97565                  | 6685       | 1,073559 | 96960  | 605      |
| 7  | 3.Q 2007 | 109806                 | 12241      | 1,125465 | 114090 | $-4284$  |
| 8  | 4.Q 2007 | 126694                 | 16888      | 1,153799 | 114350 | 12344    |
| 9  | 1.Q 2008 | 97340                  | $-29354$   | 0,768308 | 111358 | $-14018$ |
| 10 | 2.Q 2008 | 114869                 | 17529      | 1,18008  | 105524 | 9345     |
| 11 | 3.Q 2008 | 108862                 | $-6007$    | 0,947706 | 111198 | $-2336$  |

V ďalšej tabulke sú vypísané vyrovnané dáta pomocou metódy kĺzavých priemerov.

Tab č.2 Vyrovnanie nákladov

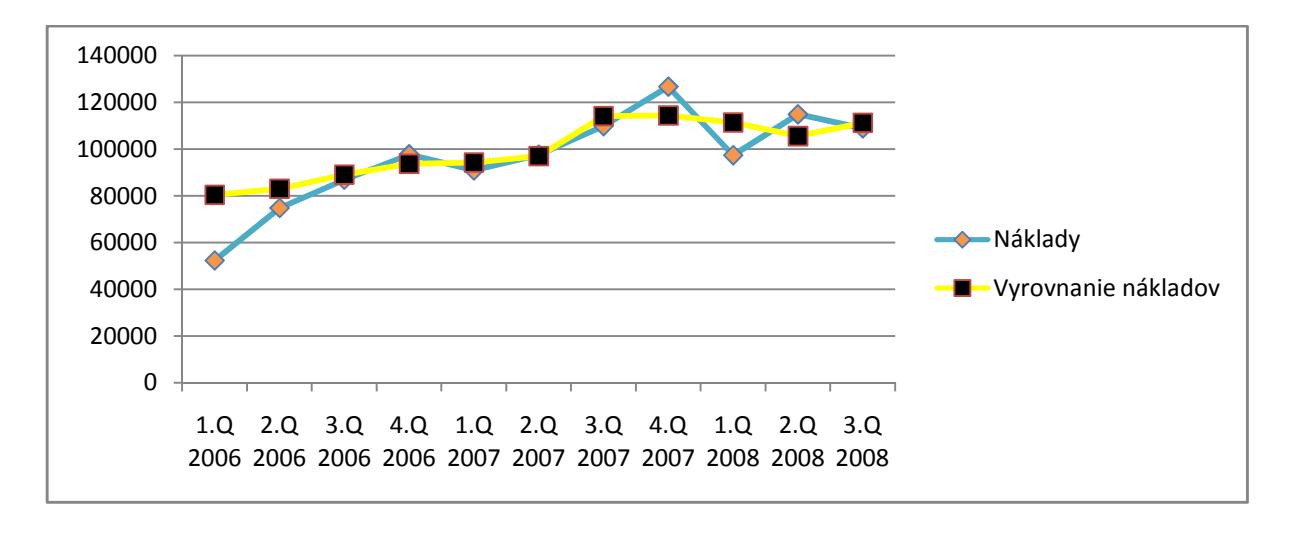

Graf č.4 Vyrovnanie nákladov

Z grafu vidíme, že metóda kĺzavých priemerov je vhodná pre vyrovnanie nákladov. Metóda dokázala zrovnať všetky výkyvy, ktoré behom obdobia nastali a časový rad sa skoro zarovnal.

#### *Prognóza*

Prognózu vykonám pomocou regresnej priamky, lebo každý rok náklady narastajú zhruba rovnomerne, z toho budeme schopný určiť náklady aj na nasledujúce obdobie.

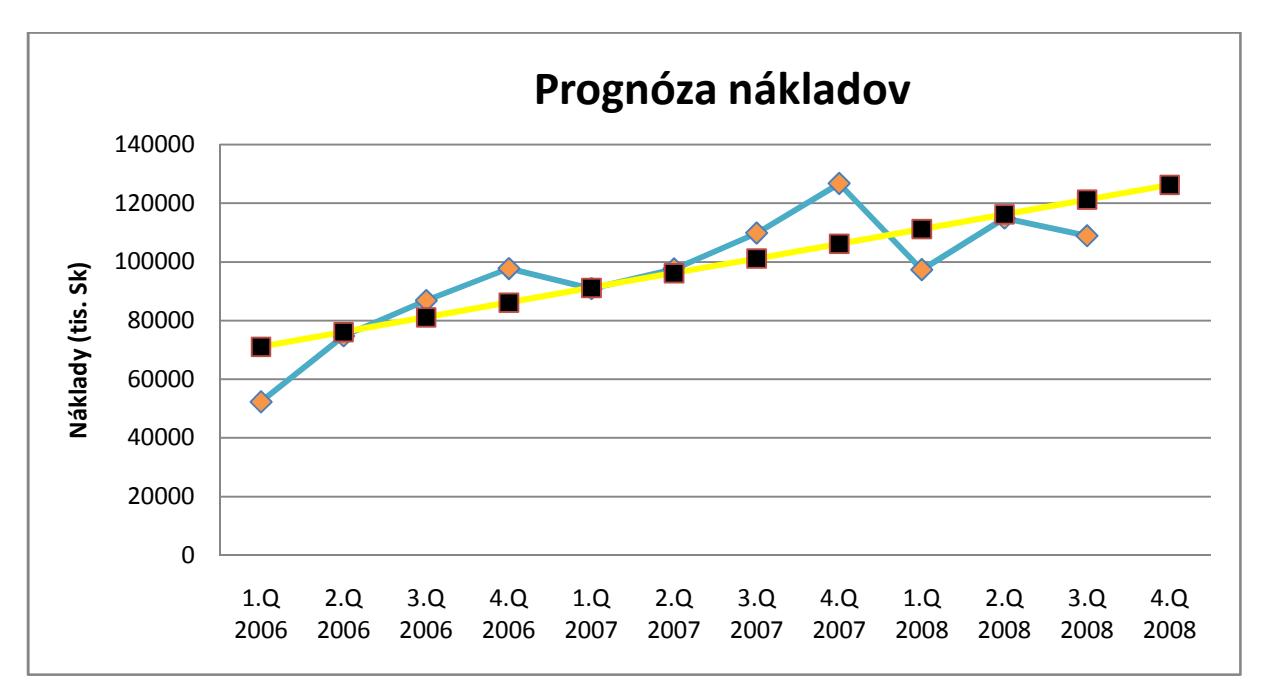

Graf č.5 Prognóza nákladov

Podľa toho ako náklady rástli každý rok, tak predpokladám, že tak budú rásť aj v roku 2008. Predpokladám, že náklady vo štvrtom kvartály 2008 predstavujú sumu 126234 tis. Sk.

#### *3.2.2 Výnosy*

Ďalším ukazovateľom, ktorý budem analyzovať, sú výnosy spoločnosti. Výnosy predstavujú zvýšenie ekonomických úžitkov účtovnej jednotky, ktoré sa vzťahujú na konkrétne účtovné obdobie a dajú sa spoľahlivo oceniť. Bližšie sa zamerám na výnosy v období od začiatku roku 2006 až po tretí kvartál roku 2008. To zapíšem do tabuľky a dopočítam charakteristiky časového radu.[6]

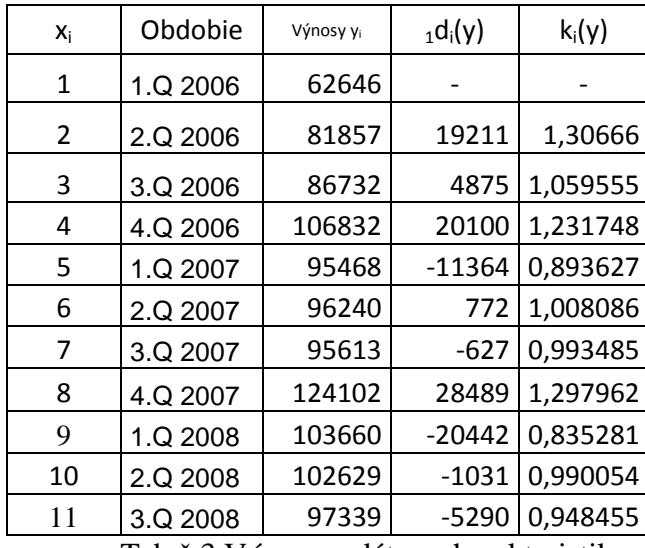

Tab č.3 Výnosy – dáta a charakteristiky

V tabuľke č. 3 sú rozpisané výnosy do jednotlivých období ako sa vyvýjali v čase a k ním dopočítané charakteristiky. Tými sú  $_1d_i(y)$  (prvá diferencia), čo predstavuje rozdiel oproti predchádzajúcemu obdobiu v celých číslach a  $k_i(y)$  (koeficient rastu) predstavuje rozdiel oproti predchádzajúcemu obdobiu percentuálne. Aby som mohol vykonať analýzu, budem potrebovať priemerné hodnoty z tejto tabuľky. Priemerná hodnota výnosov je 95738, priemer prvých diferencií je 3469,3 a priemrný koeficient rastu je 1,045.

Vytvorím grafy, v ktorých budú zobrazené data a charakteristiky z predchádzajúcej tabuľky.

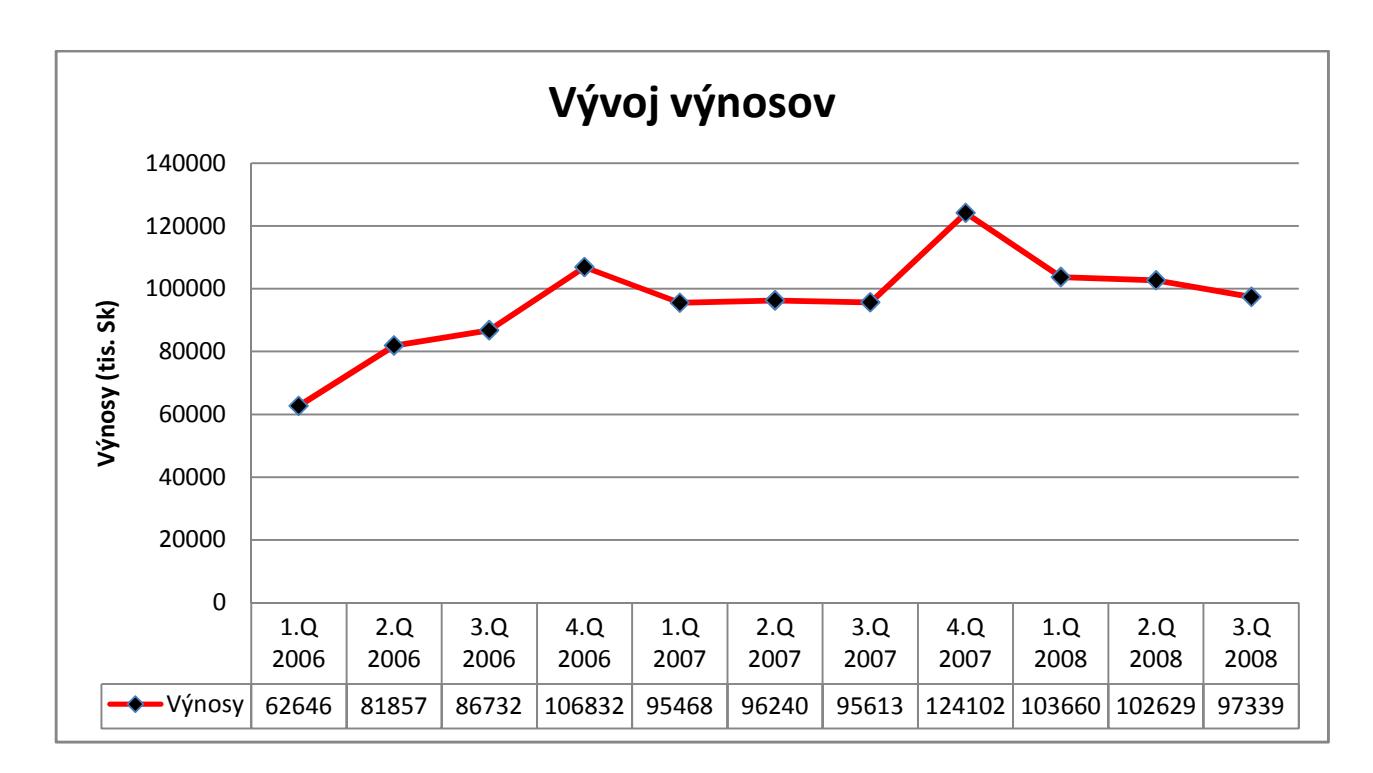

#### Graf č.6 Vývoj výnosov

Z grafu môžme vyčítať, že výnosy v roku 2006 mali rastúcu tendenciu, potom v roku 2007 boli v prvých troch kvartáloch zhruba rovnaké, až na štvrtý, kde prudko stúpli. V roku 2008 majú výnosy klesajúcu tendenciu. Klesajúca tendencia výnosov v roku 2008 je spôsobená zmenou účtovania výnosov, hlavne výnosov z predaja tovaru a tiež z predaja novín a časopisov v rámci akciovej spoločnosti. Prudký rast výnosov v štvrtých štvrťrokoch je vďaka vianočnej prevádzke a s ňou spojeným podajom zásielok.

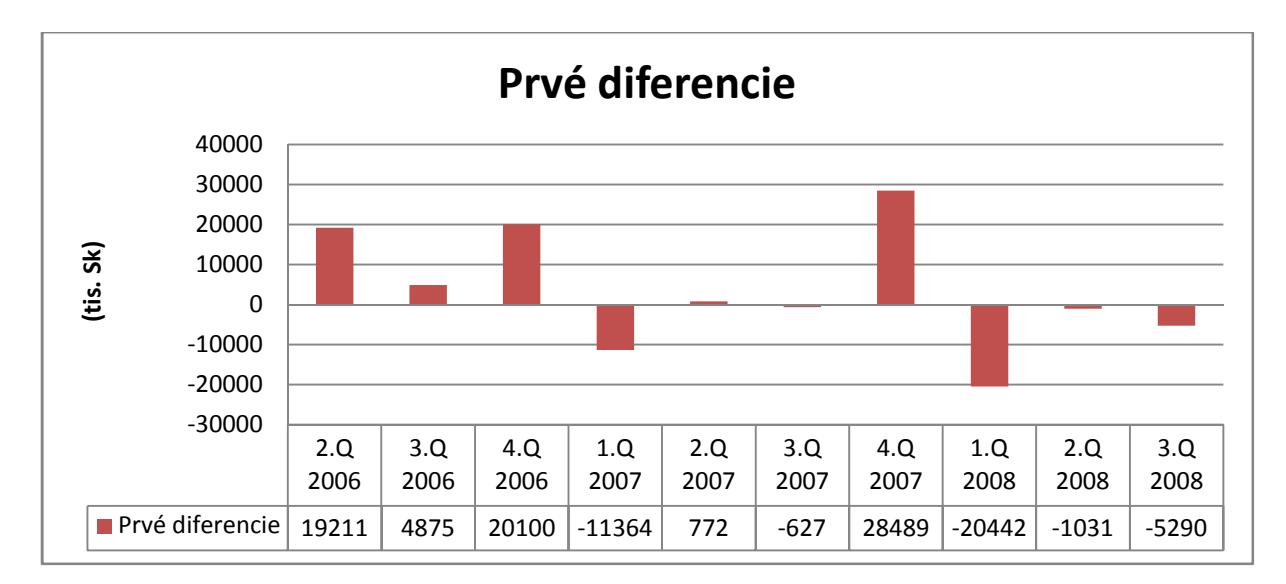

Graf č.7 Prvé diferencie (výnosy)

Z tohoto grafu prvej diferencie vidíme rozdiely v jednotlivých obdobiach, rozdiely sú v celých číslach. Napríklad suma tretieho kvartálu roku 2007 je o 627 tis. Sk nižšia ako suma v predchádzajúcom kvartály.

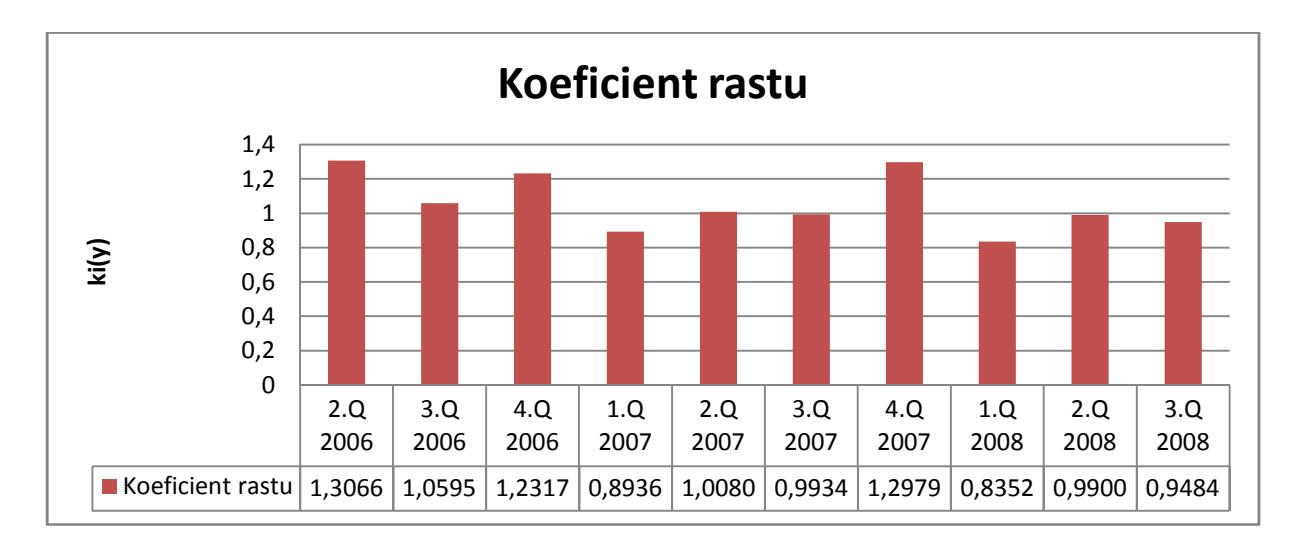

#### Graf č.8 Koeficient rastu (výnosy)

Na tomto grafe je zobrazený koeficient rastu výnosov. Vidíme rozdiel z predchadzajúcim obdobím, ale percentuálnym vyjadrením. Napríklad suma výnosov v druhom kvartále roku 2008 je o 1% nižšia ako v prvom kvartále toho istého roku.

#### *Vyrovnanie*

 Podobne ako u nákladov, aj u výnosov som skúmal, ktoré vyrovnanie by bolo najvhodnejšie. Som sa teda rozhodol znova použiť metódu kĺzavých priemerov. V nasledujúcej tabuľke sú vyrovnané data pomocou tejto metódy.

| $X_i$ | Obdobie  | Výnosy y <sub>i</sub> | $_1d_i(y)$ | $k_i(y)$ | ŷi     | ei      |
|-------|----------|-----------------------|------------|----------|--------|---------|
| 1     | 1.Q 2006 | 62646                 |            |          | 67628  | -4982   |
| 2     | 2.Q 2006 | 81857                 | 19211      | 1,30666  | 80596  | 1261    |
| 3     | 3.Q 2006 | 86732                 | 4875       | 1,059555 | 93268  | $-6536$ |
| 4     | 4.Q 2006 | 106832                | 20100      | 1,231748 | 99093  | 7739    |
| 5     | 1.Q 2007 | 95468                 | $-11364$   | 0,893627 | 100365 | -4897   |
| 6     | 2.Q 2007 | 96240                 | 772        | 1,008086 | 95263  | 977     |
| 7     | 3.Q 2007 | 95613                 | $-627$     | 0,993485 | 104918 | $-9305$ |
| 8     | 4.Q 2007 | 124102                | 28489      | 1,297962 | 111554 | 12548   |
| 9     | 1.Q 2008 | 103660                | $-20442$   | 0,835281 | 111547 | $-7887$ |
| 10    | 2.Q 2008 | 102629                | $-1031$    | 0,990054 | 102195 | 434     |
| 11    | 3.Q 2008 | 97339                 | $-5290$    | 0,948455 | 97318  | 21      |

Tab č.4 Vyrovnanie výnosov

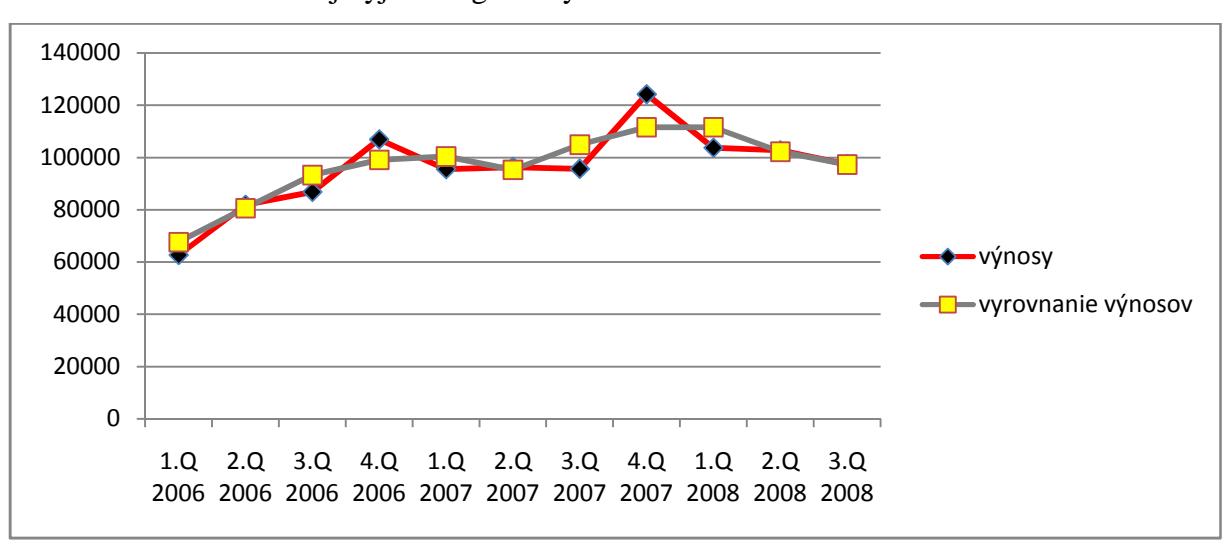

Tabuľku č. 4 ďalej vyjadrím graficky.

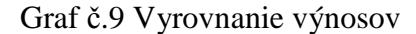

Ako predtým, tak aj teraz bola metóda kĺzavých priemerov úspešná. Podarilo sa zrovnať výkyvy, ktoré nastali behom obdobia a podarilo sa celkom zrovnať časový rad.

#### *Prognóza*

 Prognózu vykonám pomocu metódy kĺzavých priemerov. Krivka nemá previdelný tvar a ku koncu ma klesajúcu tendenciu. V nasledujúcom grafe sa na všetko pozrieme a zhodnotíme, ako to bude vyzerať v ďalšom období.

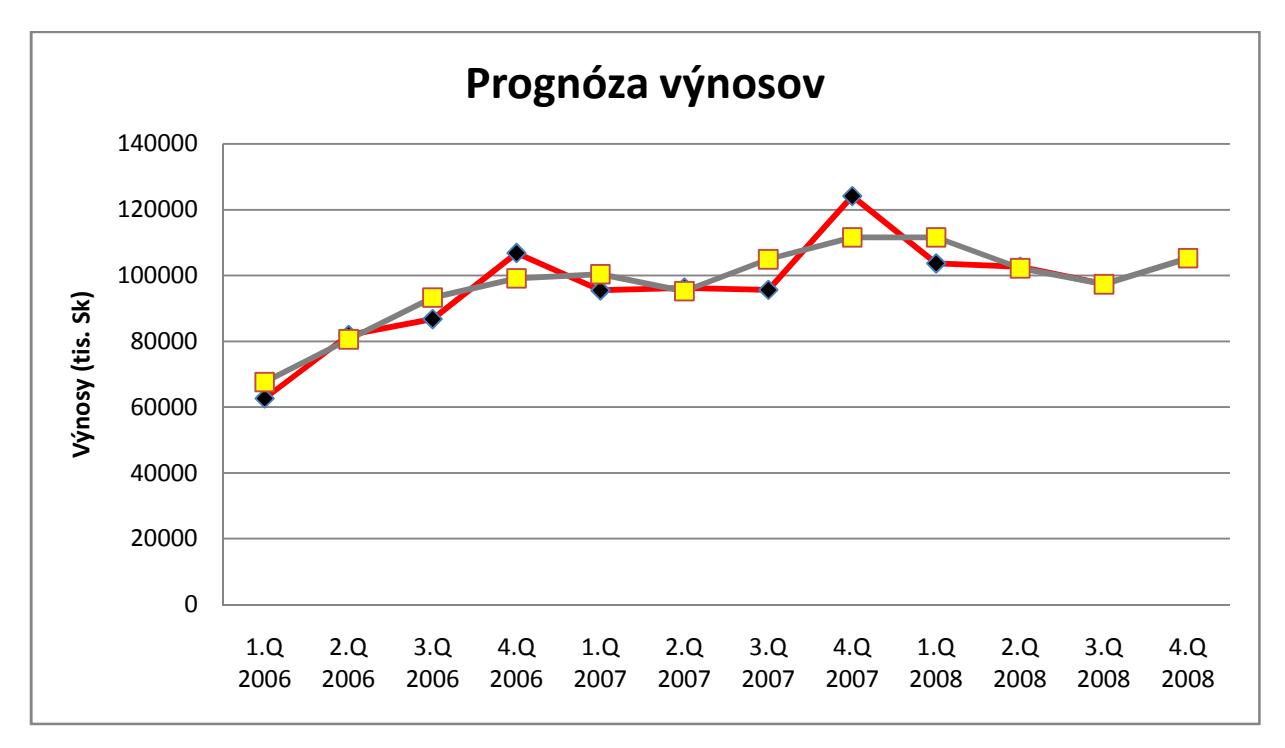

Graf č.10 Prognóza výnosov

 Pre štvrtý kvartál roku 2008 vychádza hodnota 105252 tis. Sk. Podľa predchádzajúcich rokov, keď mala krivka rastúcu tendenciu, predpokladám, že vyšla zhruba hodnota, ktora zodpovedá tomuto obdobiu. Ku koncu každého roka boli výnosy na najvyššej úrovni, tak bude aj v roku 2008.

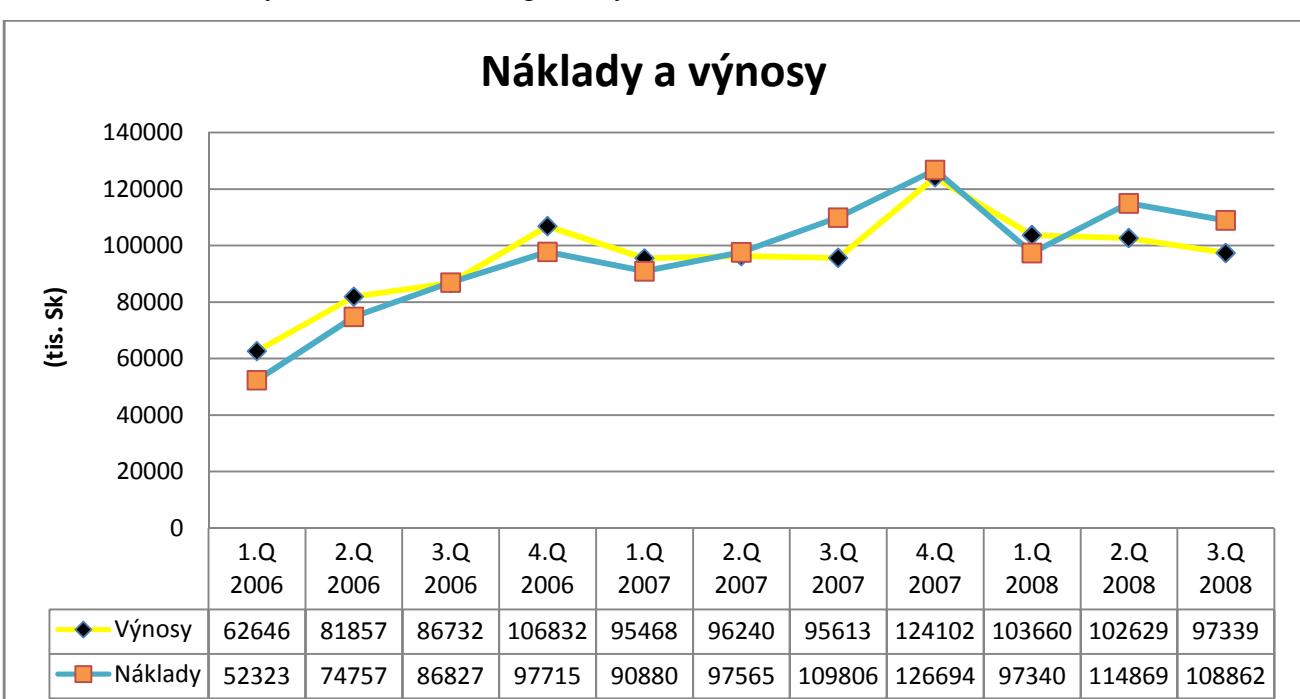

Porovnanie výnosov a nákladov (graficky).

#### Graf č.11 Náklady a výnosy

 Z grafu vidíme, že krivky nákladov a výnosov sa zhruba kopírujú, až na niektoré obdobia. Najväčší rozdiel medzi nákladmi a výnosmi som si všimol v roku 2008, čo bude spôsobené zvýšenými nákladmi oproti predchádzajúcim obdobiam. V roku 2008 si zvýšené náklady vyžiadali aj práce spojené s prechodom na EURO v Slovenskej republike.

#### *3.2.3 Zisk*

Nasledujúcim ukazovateľom, ktorý budem analyzovať, je zisk. Zisk alebo strata predstavuje rozdiel medzi nákladmi a výnosmi. Keď sa jedná o kladnú hodnotu, tak hovoríme o zisku, keď o zápornú tak hovoríme o strate. Bližšie sa zamerám na zisk v období od začiatku roku 2006 až po tretí kvartál roku 2008. To zapíšem do tabuľky a dopočítam charakteristiky časového radu. [7]

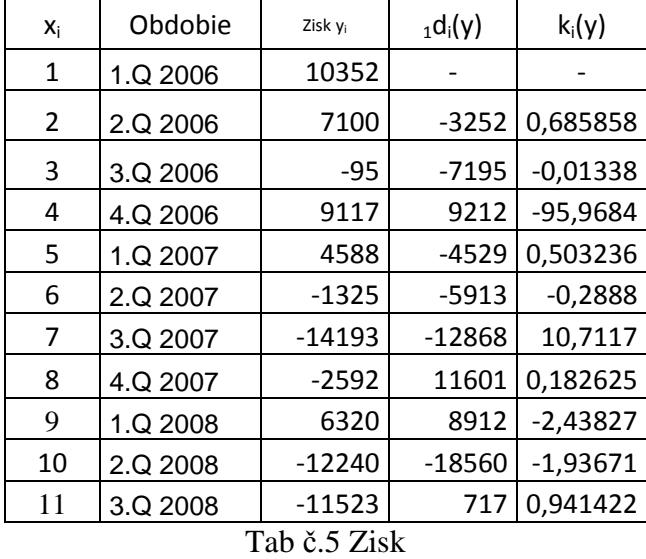

V tabuľke č. 5 sú rozpisané hodnoty zisku za jednotlivé obdobia ako sa vyvýjali v čase a k ním dopočítané charakteristiky. Tými sú  $_1d_i(y)$  (prvá diferencia), čo predstavuje rozdiel oproti predchádzajúcemu obdobiu v celých číslach a  $k_i(y)$  (koeficient rastu) predstavuje rozdiel oproti predchádzajúcemu obdobiu percentuálne. Aby som mohol vykonať analýzu, budem potrebovať priemerné hodnoty z tejto tabuľky. Priemerná hodnota zisku je - 408,27(vlastne priemerná strata), priemer prvých diferencií je -2187,5 a priemrný koeficient rastu je -8,76.

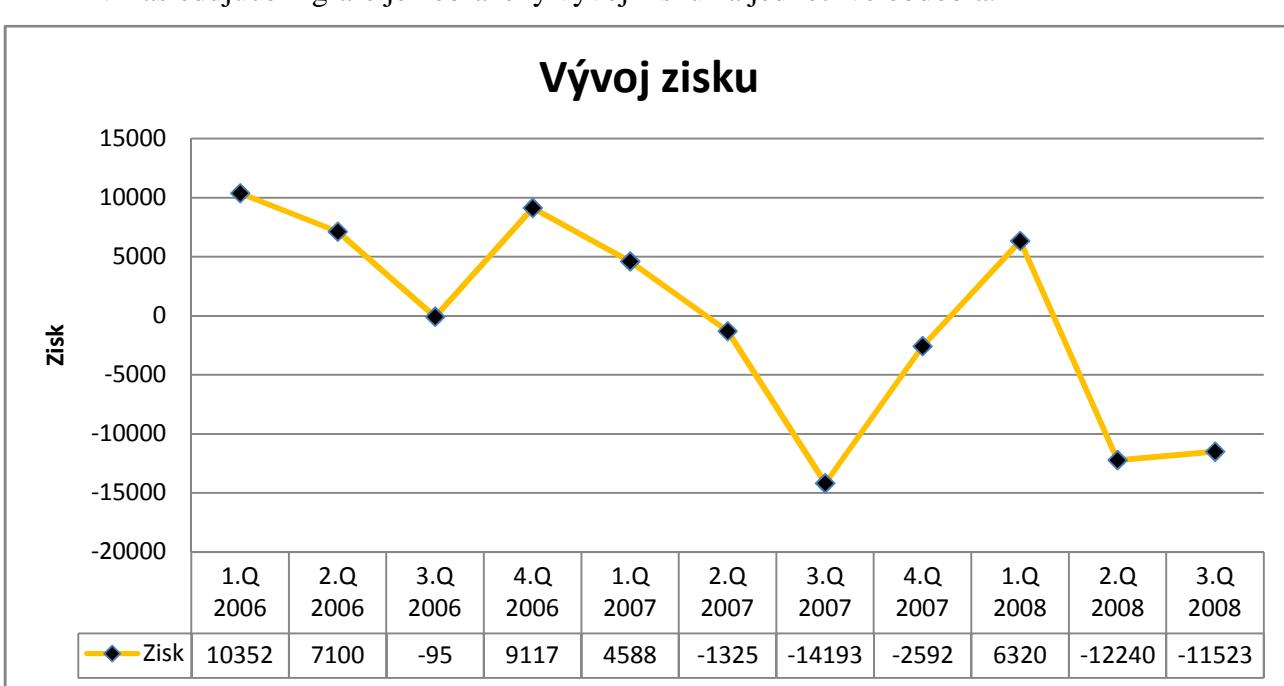

V nasledujúcom grafe je zobrazený vývoj zisku za jednotlivé obdobia.

Graf č.12 Vývoj zisku

Z grafu môžeme vičítať, že zisk podniku je dosť premenlivý. V piatich zo sledovaných období predstavuje stratu a v šiestich zisk. V obdobiach so stratou náklady prevyšujú výnosy. Tieto výkyvy sú spôsobené hlavne nerovnomerným podajom zásielok hromadných podávateľov.

#### *Prognóza*

 Prognózu zisku vykonám pomocou regresnej priamky. Zisk má celkovo klesajúcu tendenciu. Na nasledujúom grafe sa na to pozrieme.

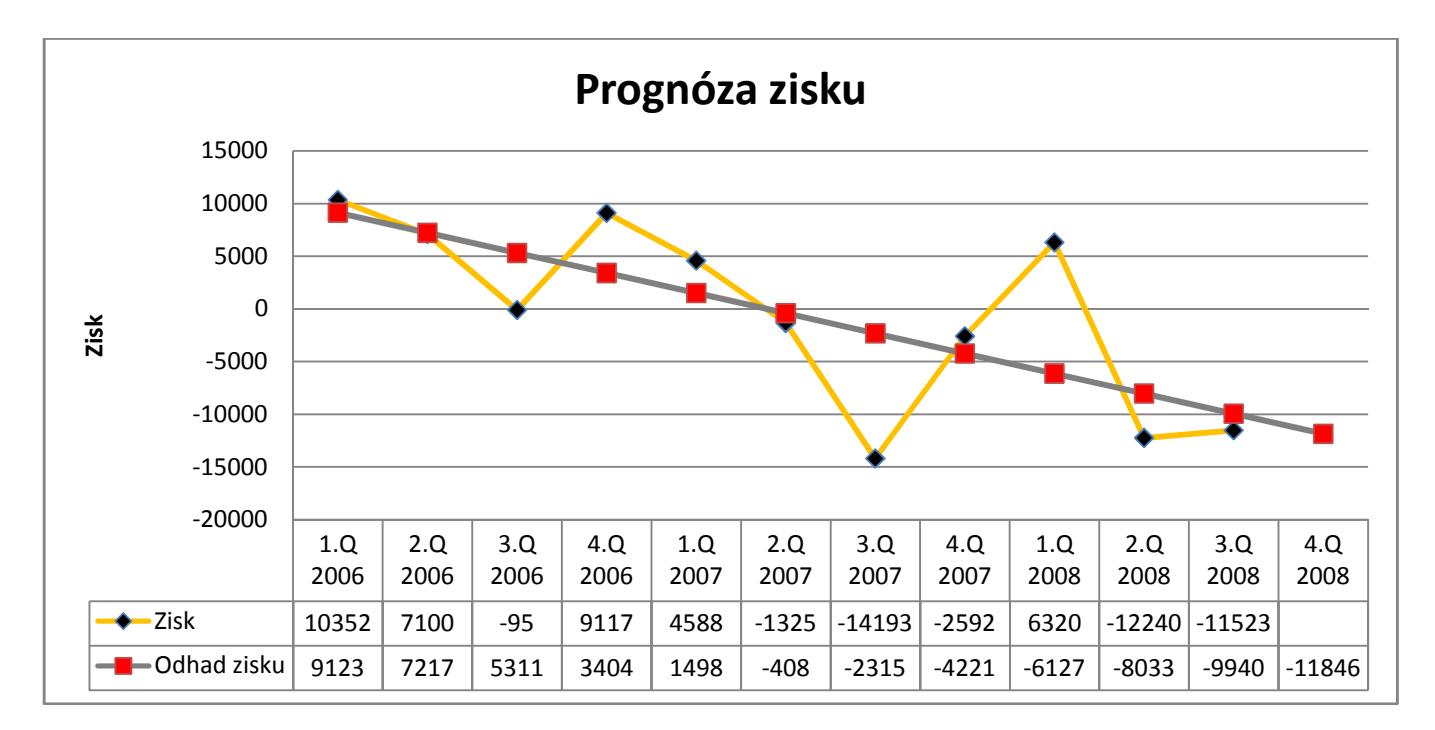

#### Graf č.13 Prognóza zisku

 Z obrázku môžeme vyčítať, že zisk má naozaj klesajúcu tendenciu, vo výpočte (náklady-výnosy) mi vyšla strata až 20982 tis. Sk, ale tu vidíme, že tá strata nemusí byť až tak markantná a predstavuje sumu 11846 tis. Sk.

#### *3.2.4 Mzdy*

Ďalší ukazatel, ktorý podrobím analýze, budú mzdy. Mzda je cenou práce, ktorá je výsledkom fungovania trhu, vzťahom medzi dopytom po práci a ponukou práce. Bližšie sa zamerám na mzdy v období od začiatku roku 2006 až po tretí kvartál roku 2008. To zapíšem do tabuľky a dopočítam charakteristiky časového radu.

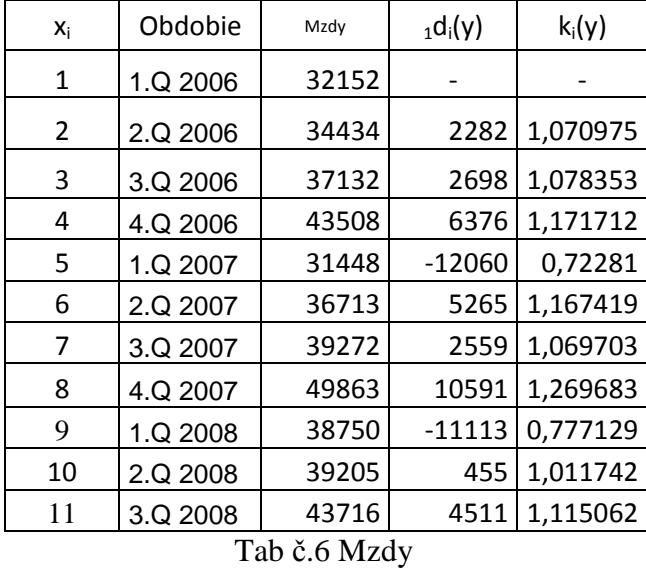

Tabuľke č. 6 obsahuje hodnoty miezd za jednotlivé obdobia ako sa vyvýjali v čase a k ním dopočítané charakteristiky. Tými sú <sub>1</sub>d<sub>i</sub>(y) (prvá diferencia), čo predstavuje rozdiel oproti predchádzajúcemu obdobiu v celých číslach a  $k_i(y)$  (koeficient rastu) predstavuje rozdiel oproti predchádzajúcemu obdobiu percentuálne. Aby som mohol vykonať analýzu, budem potrebovať priemerné hodnoty z tejto tabuľky. Priemerná hodnota mzdy je 38744,82, priemer prvých diferencií je 1156,4 a priemrný koeficient rastu je 1,05.

Mzdy a ich vyvoj si zobrzím v nasledujúcom grafe.

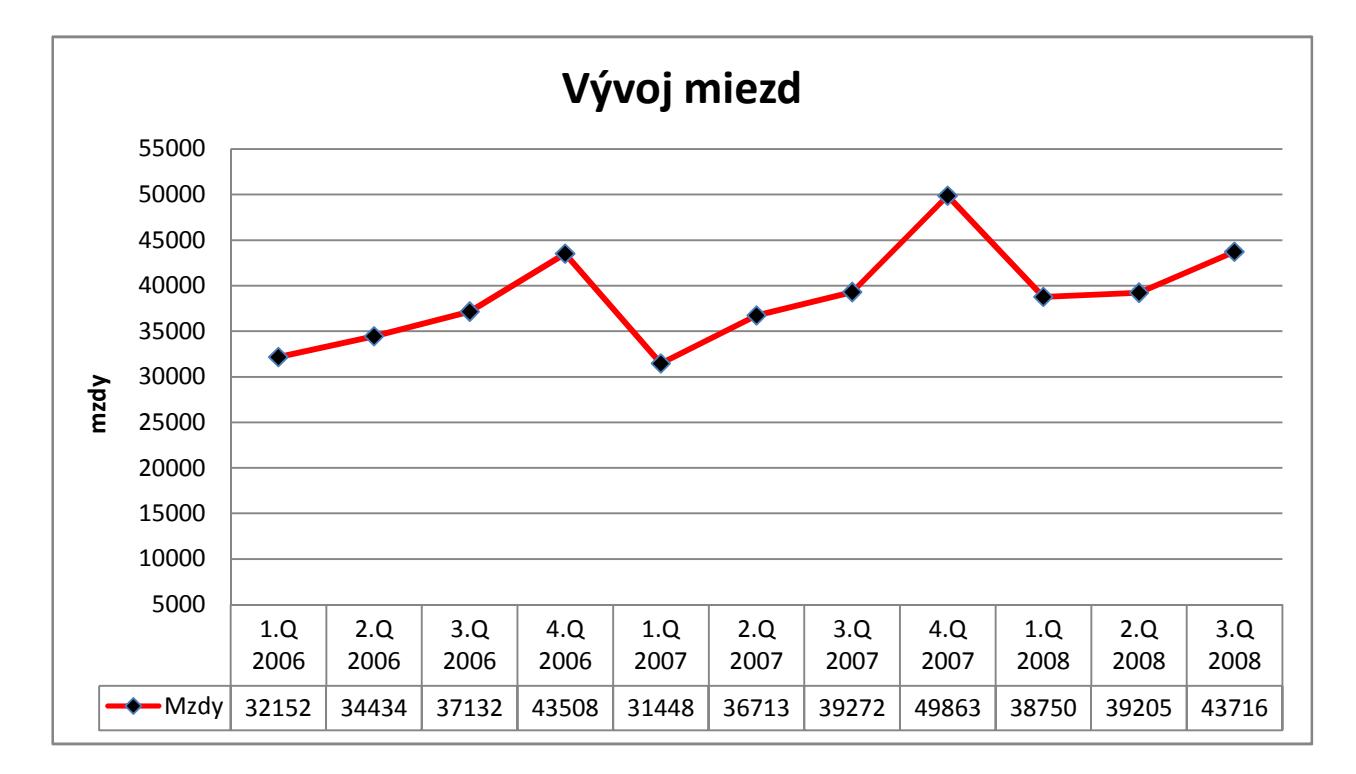

Graf č. 14 Vývoj miezd

Podľa grafu majú mzdy každý rok rastúcu tendenciu. Vidím, že na konci každého roku sú mzdy najvyššie, to bude spôsobené tým, že sú vyplácané aj trináste platy a rôzne odmeny. V štvrtom kvartále roku 2006 dosiahli mzdy hodnotu 43508 tis.Sk a v tom istom období roku 2007 dosiahli hodnotu 49863 tis.Sk, čo predestavuje rozdiel 6355 tis.Sk. Rast miezd pre zamestnancov je v Slovenskej pošte, a.s. zabezpečený Kolektívnou zmluvou . Je to zmluva podpísaná generálnym riaditeľom Slovenskej pošty,a.s a odborármi.

#### *Prognóza*

 Podľa predchádzajúcich poznatkov predpokladám, že aj v štvrtom kvartály roku 2008 budú mzdy najvyššie. Prognózu vykonám pomocou regresnej priamky. Na všetko sa pozrieme v nasledujúcom grafe.

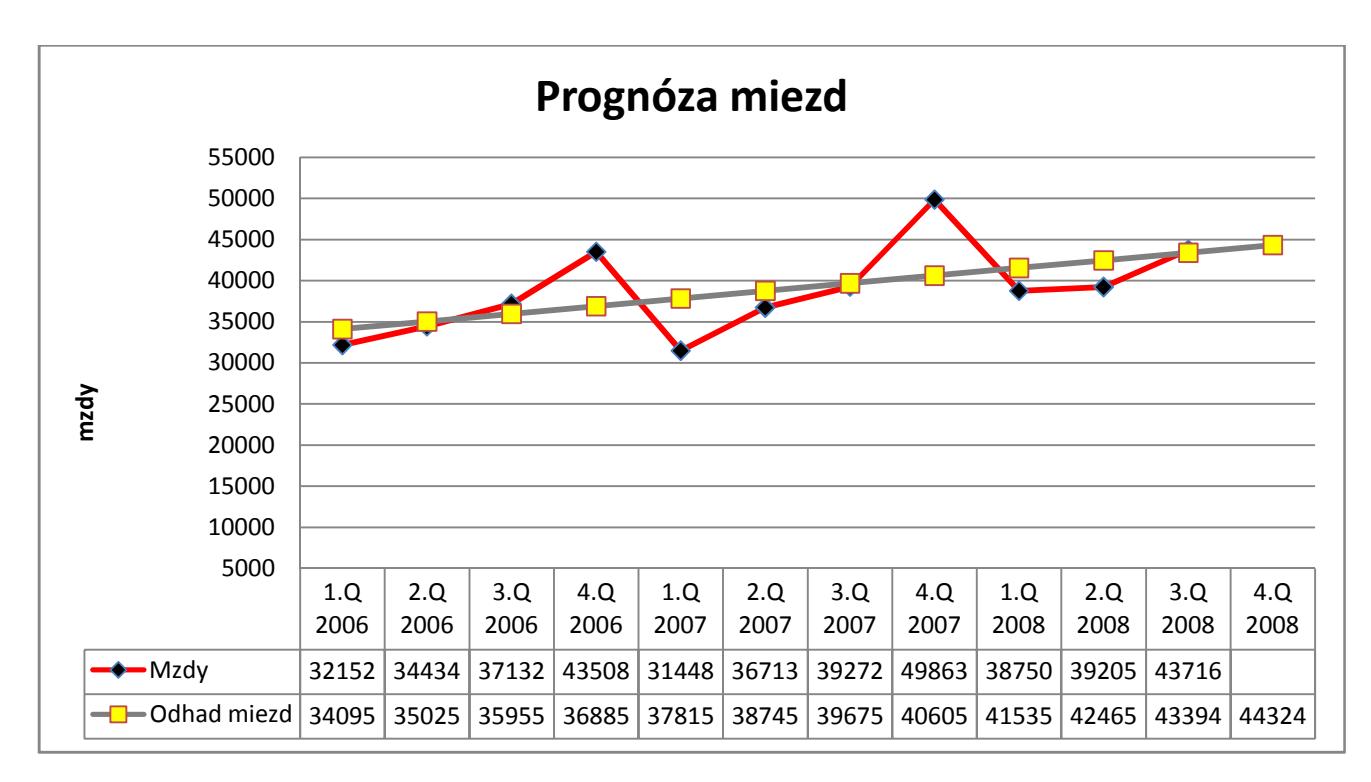

#### Graf č.15 Prognóza miezd

Podľa grafu sa moja prognóza vyplnila, mzdy v poslednom období roku 2008 sú naozaj najvyšie, keď ich porovnám z obdobiami toho istého roku. Z grafu vidím, že hodnota miezd v štvrtom kvartály 2008 by mala byť 44324 tis.Sk. Ale keď si to porovnám z predchádzajúcimi rokmi, tak prodpokladám, že táto honota bude ešte vyššia. Keď pripočítam priemerný rozdiel z posledných kvartálov rokov 2006 a 2007 ku tretiemu kvartálu 2008, tak mi víde hodnota asi 50071 tis.Sk. Vyšli mi dve rôzne hodnoty z rozdielom zhruba 5000 ti.Sk, z toho usudzujem, že na presnejšire meranie, by som potreboval viacero údajov alebo nejakú presnejšiu metódu.

 Posledný z ukazateľov, ktorý podrobím analýze budú tržby. Tržby predtavujú prijmy za predané výrobky alebo služby. Tržby sa skladajú zo šiestich dielov, tieto diely sú: vnútroštátne a medzinárodné poštové služby, zmluvné zásielkové služby, finančné služby pošty, vybrané služby pošty, ostatné služby a tržby z predaja tovaru. Pod vnútroštátne a medzinárodné poštové služby sa zahrňujú listové a balíkové služby. Pod zmluvné zás. služby patria propagačné zásielky, miestne zásielky a zásielkový servis. Finančné služby pošty predstavujú platobný styk a peňažné služby (inkasné služby, výplaty dôchodkov a dávok, poštová banka,...). Vybrané služby pošty zahrňujú služby súvisiace s tlačou, služby pre TIPOS, služby pre ST,a.s. a iné. Ďalej sú už len ostatné služby a tržby z predaja tovaru.

 V nasledujúcich grafoch si porovnám niektoré obdobia v zhľadom k tomu ako boli tržby zložené.

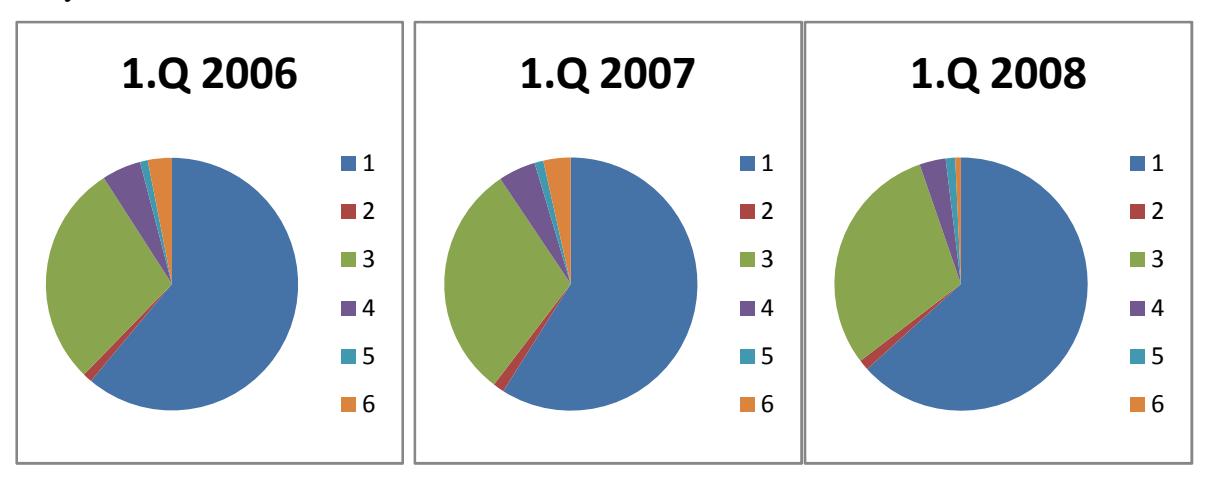

Grafy č.16,17,18 Zloženie tržieb za vybrané obdobia

 Aby boli grafy úplne, tak doplním, čo znamenajú jednotlivé čísla: 1- vnútroštátne a medzinárodné poštové služby, 2- zmluvné zásielkové služby, 3- finančné služby pošty, 4 vybrané služby pošty, 5- ostatné služby, 6- tržby z predaja tovaru.

 Z grafov vidíme, že najväčší podiel na tržbách vo všetkých obdobiach majú vnútroštátne a medzinár. poštové služby, ktoré majú podiel 60-65%. Prvé dve pozorované obdobia, majú zhruba rovnaké percentuálne rozloženie. V sledovanom období roku 2008 klesli vybrané služby pošty a tržby za pedaj tovaru. Z týchto grafov teda usudzujem, že zloženie tržieb sa časom mení a závisí to od toho, aké služby sa od pošty v určitých obdobiach vyžadujú.

V nasledujúcom kroku pristúpim k samotnej analýze. Bližšie sa zamerám na tržby v období od začiatku roku 2006 až po tretí kvartál roku 2008. To zapíšem do tabuľky a dopočítam charakteristiky časového radu.

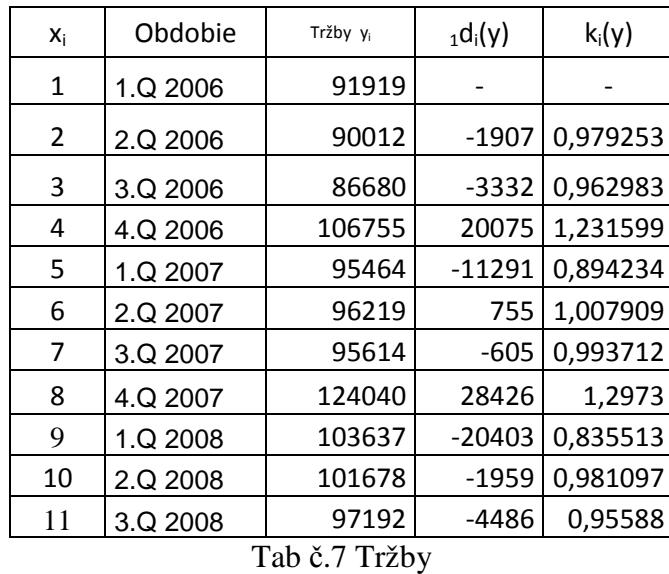

Tabuľke č. 7 obsahuje hodnoty tržieb za jednotlivé obdobia ako sa vyvýjali v čase a k ním dopočítané charakteristiky. Tými sú  $_1d_i(y)$  (prvá diferencia), čo predstavuje rozdiel oproti predchádzajúcemu obdobiu v celých číslach a  $k_i(y)$  (koeficient rastu) predstavuje rozdiel oproti predchádzajúcemu obdobiu percentuálne. Aby som mohol vykonať analýzu, budem potrebovať priemerné hodnoty z tejto tabuľky. Priemerná hodnota tržieb je 99019,1, priemer prvých diferencií je 527,3 a priemrný koeficient rastu je 1,01.

Nasledujúci graf zobrazuje vývoj miezd za jednotlivé obdobia.

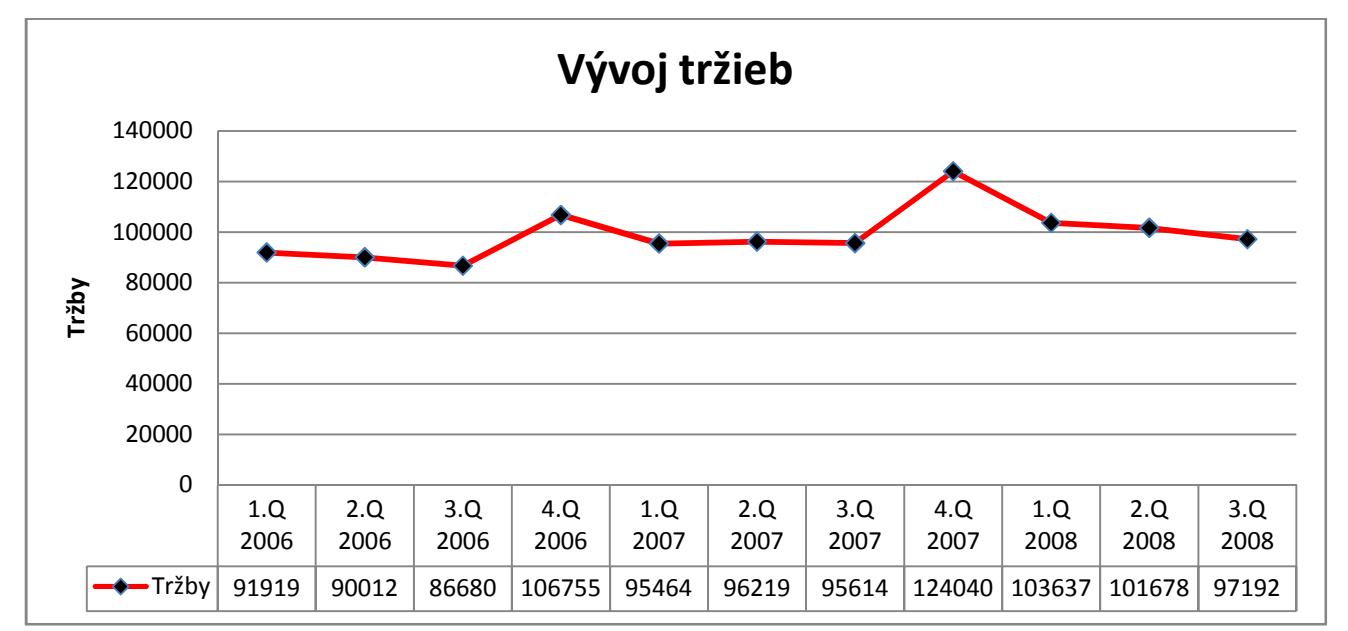

Graf č.19 Vývoj tržieb

 Krivka tržieb sa dosť nápadne podobá krivke výnosov, kiež by to tak nebolo, keď hlavnou zložkou výnosov sú samotné tržby. Z grafu vidíme, že tržby majú premenlivý vývoj, v prvých troch kvartáloch každého roka majú klesajúcu tendenciu a vždy v štvrtom kvartály prudko stúpnu. Podľa toho predpokladám, že to tak bude aj v roku 2008, k tomu vykonám nasledujúcu prognózu.

#### *Prognóza*

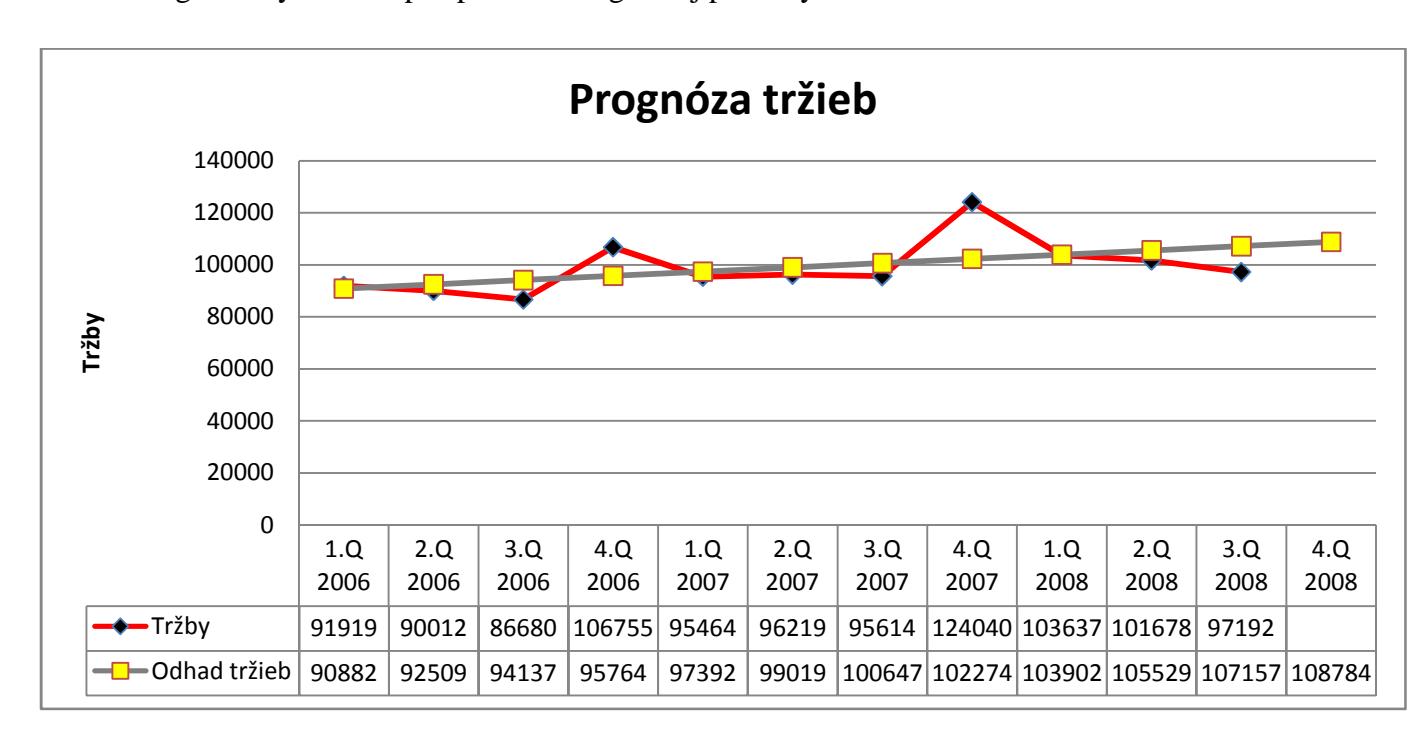

Prognózu vykonám opäť pomocou regresnej priamky.

#### Graf č.20 Prognóza tržieb

 Podľa mojich predpokladov sa prognóza naplnila. Podľa regresnej priamky by hodnota vo štvrtom kvartále roku 2008 maly byť 108784 tis. Sk. Ale keď si to porovnám z koncami predchádzajúcich rokov, tak by som očakával vyššiu hodnotu, to bude spôsobené tým, že vývoj tržieb je nepravidelný. Pri zvolení inej metódy by bol výsledok presnejší.

#### 4 Záver

 Cieľom mojej bakalárskej práce bola analýza vybraných ekonomických ukazateľov Slovenskej pošty RPC Trnava pomocu štatistických metód. Údaje, čo sa týka ekonomických ukazteľov, som vyčítal z účtovných výkazov, ktoré mi boli poskytnuté firmou. Dáta sú za posledné tri roky a to po kvartáloch. Tieto dáta som zoradil pomocou časových radov a následne som k nim dopočítal elementárne charakteristiky. Ďalej som potreboval vyrovnať tieto data a vytvoriť nejaké progónzy. Vyrovnanie aj prognózy som vykonal pomocou regresnej priamky a metódy kĺzavých priemerov.

 Ako prvý ukazateľ som podrobil analýze náklady spoločnosti. Podľa prognózy mi vyšlo, že náklady budú aj naďalej rásť. Ďalší ukazateľ, na ktorý som sa zameral, sú výnosy podniku. Vývoj výnosov má v sledovanom období premenlivý a nepravideľný tvar, ale ako pozitívny fakt by sa dalo povedať, že rastú každým rokom. Nasledujúci ukazateľ priamo nadväzuje na dva predchádzajúce, a tým je zisk. V posledných obdobiach sledovaného obdobia by som skôr hovoril o strate, lebo aj prognóza na nasledujúce obdobie je podobná. Potom som podrobil analýze mzdy. Mzdy majú každým rokom pravideľný nárast, čo je zabezpečené kolektívnou zmluvou, tak prognóza je teda jednoznačná. Nakoniec som sa zameral na tržby. Tržby sa skladajú z viacero zložiek a aj tieto zložky sa v čase menia, záleží od obdobia. Vývoj tržieb kopíroval vývoj výnosov, a to preto, lebo tržby sú hlavnou zložkou výnosov, tak aj prognóza je u nich podobná. Celkovo by som zhodnotil, že RPC Trnava nebude mať nejaké problémy, aj keď niektoré prognózy nie sú pozitívne, keďže ľudia budú stále využívať poštové služby, teda predpokladám, že je to podnik, ktorý ma zabezpečenú budúcnosť.

 Moja bakalárska práca bude následne porovnaná so skutočnými údajmi a zistím, či boli moje prognózy správne. Teším sa aj na ďalšiu spoluprácu so spoločnosťou pri výkone podobných úloh.

## 5 Zoznam použitel literatúry

### *Knižné zdroje*

[1] CIPRA, Tomáš. *Analýza časových řad s aplikací v ekonomii*. SNTL. 1986.

[2] KROPÁČ, Jiří. *STATISTIKA B.* Tiskárna Blansko. 2007.

#### *Interntové zdroje*

[3] *Časové rady.* [online]. [cit. 29. apríla 2009]. Dostupné na <http://kosice.upjs.sk/~zezula/ stg/k13.pdf>**.**

[4] *Regresná analýza.* [online]. [cit. 29. apríla 2009]. Dostupné na <http:// www.kar.elf.stuba.sk/predmety/iss/doc/RegresnaAnalyza.doc>**.** 

[5] *Náklady podniku.* [online]. [cit. 29. apríla 2009]. Dostupné na < http:// www.euroekonom.sk/ekonomika/podnikova-ekonomika/naklady-podniku/>**.** 

[6] *Výnos.* [online]. [cit. 29. apríla 2009]. Dostupné na <http://sk.wikipedia.org/wiki/ Výnos\_(opak\_nákladov)>**.** 

[7] *Zisk.* [online]. [cit. 29. apríla 2009]. Dostupné na <http://cs.wikipedia.org/wiki/Zisk>**.**

# 6 Zoznam tabuliek

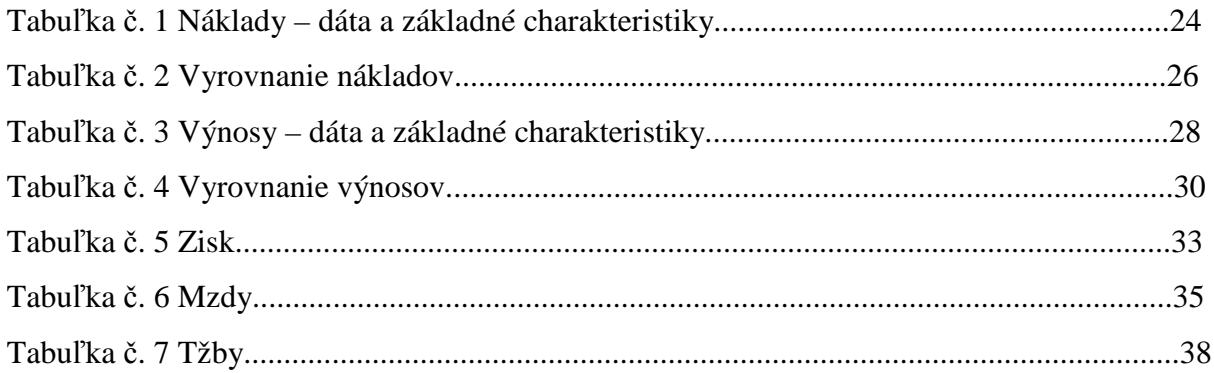

# 7 Zoznam grafov

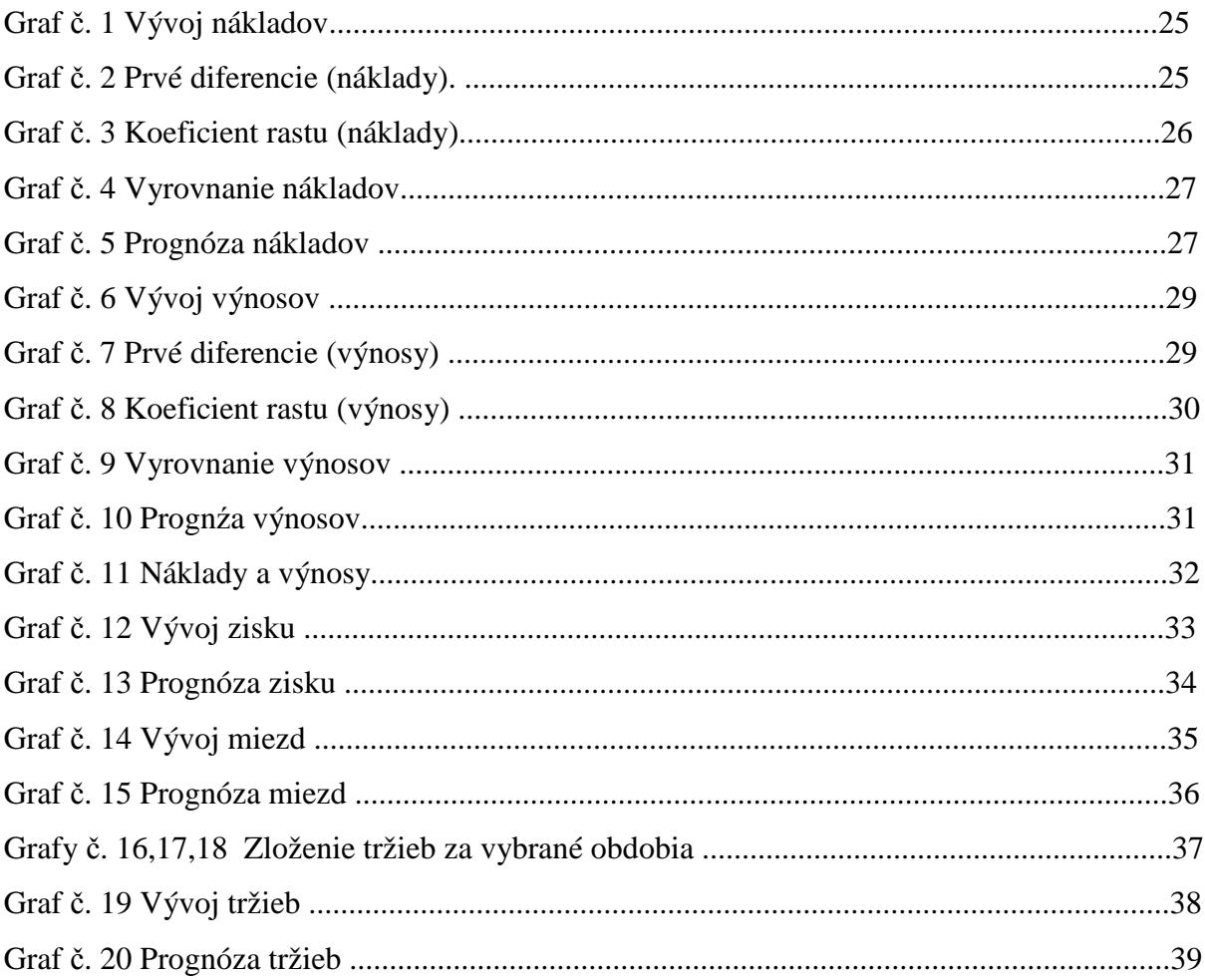

# 8 Prílohy

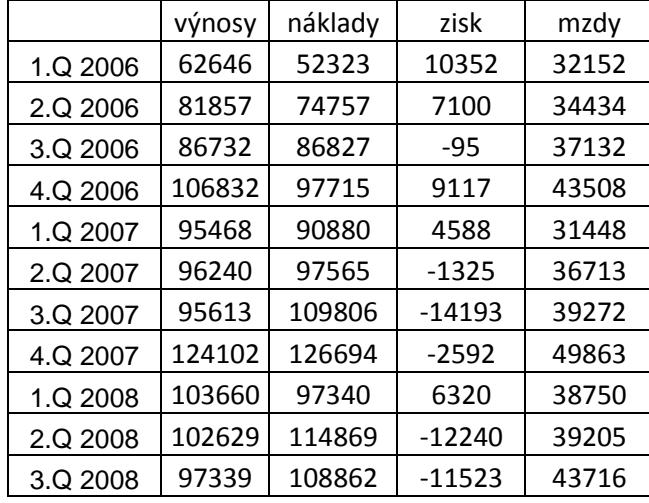

Údaje vypísané z účtových výkazov v tabuľkách

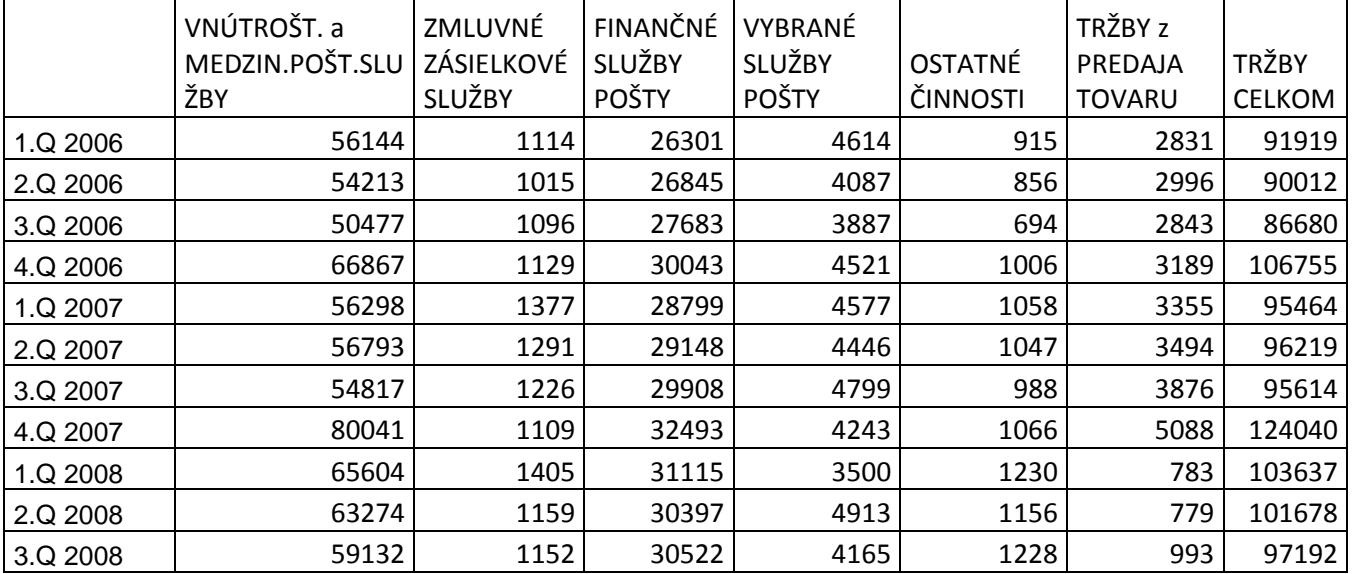